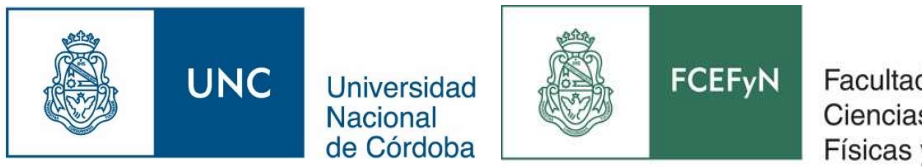

Facultad de Ciencias Exactas **Físicas y Naturales** 

# DESARROLLO DE HERRAMIENTA PARA LA GESTION DEL RECURSO HIDRICO EN EL EMBALSE SAN ROQUE, CORDOBA, ARGENTINA

# PRACTICA SUPERVISADA DE LA CARRERA INGENIERIA CIVIL

FERREIRA, DARIO FRANCO

TUTOR: DR. GARCIA, CARLOS MARCELO SUPERVISOR EXTERNO: ING. ALVAREZ, JAVIER

JULIO 2018

# RESUMEN

El dique San Roque, es uno de los reservorios artificiales de mayor envergadura de la Provincia de Córdoba (Argentina) debido a los múltiples usos. Por lo tanto, optimizar la gestión y administrar el recurso hídrico en este dique reviste especial interés para los decisores, para así evitar costos y pérdidas innecesarias. El objetivo del presente trabajo consiste en la actualización de las curvas Volumen-duración-Recurrencia (V-d-T) del Dique San Roque, la cual permite el manejo adecuado del embalse y también se determinara la selección de cotas de espera de la potencial ocurrencia de eventos extremos futuros, teniendo en cuenta la vulnerabilidad de las ciudades costeras al dique. La metodología consiste en, aplicando conceptos homólogos a las curvas de relación id-T, crear curvas de relación volumen, duración y tiempo de recurrencia (V-d-T), mediante el análisis de series de volúmenes ingresados al lago. Para esto se hizo un balance de masa con datos diarios de las variaciones en los niveles del dique, los volúmenes evacuados por vertedero y los volúmenes erogados por turbinas, registrados por el EPEC y el Área Explotación del Recurso-MAAySP de la Provincia de Córdoba. Las curvas V-d-T se construyeron con los máximos volúmenes ingresados para diferentes duraciones diarias y luego, mediante el software FACETA, se verificó la serie en el cumplimiento de las pruebas de independencia, datos atípicos, estacionalidad y de homogeneidad. Posteriormente, se realizó un análisis estadístico inferencial en el que se determinó que la FDP de LogNormal estimada por Máxima Verosimilitud representaba el mejor ajuste. Teniendo en cuenta la vulnerabilidad de los habitantes en las márgenes del lago, estas curvas V-d-T pueden utilizarse para gestionar el riesgo ante amenazas hídricas, al asociar una cota de espera del dique con una probabilidad de ocurrencia de eventos hídricos extremos. Para esto se realizó un modelo hidrológico con ayuda del software HEC-HMS, mediante un análisis de sensibilidad de determino las cotas de espera para diferentes periodos de recurrencia. En conclusión, se realizó la actualización la curva V-d-T, y se determinó la cota de espera, teniendo solo en cuenta la variable del riesgo de inundación de las ciudades costeras al lago.

## PALABRAS CLAVE: V-d-T, Cota de Espera, Gestión del Riesgo Hídrico, Dique San Roque, Simulación hidrológica

# ABSTRACT

The San Roque dam is one of the largest artificial reservoirs in the Province of Córdoba (Argentina) due to its multiple uses. Therefore, optimizing the management and administration of water resources in this dike is of special interest to decision-makers, in order to avoid unnecessary costs and losses. The objective of this work is to update the curves Volume-duration-Recurrence (VdT) of San Roque Dam, which allows the proper management of the reservoir and also determine the selection of waiting levels for the potential occurrence of extreme events future, taking into account the vulnerability of coastal cities to the dike. The methodology consists of, applying homologous concepts to the i-d-T relationship curves, creating volume, duration and recurrence time curves (V-d-T), by analyzing series of volumes admitted to the lake. For this a mass balance was made with daily data of the variations in the levels of the dam, the volumes evacuated by landfill and the volumes disbursed by turbines, registered by the EPEC and the Exploitation Area of the Resource-MAAySP of the Province of Córdoba. The Vd-T curves were constructed with the maximum volumes entered for different daily durations and then, using the FACETA software, the series was verified in compliance with the tests of independence, atypical data, seasonality and homogeneity. Subsequently, an inferential statistical analysis was carried out in which it was determined that the LogNormal FDP estimated by Maximum Likelihood represented the best fit. Taking into account the vulnerability of the inhabitants in the margins of the lake, these curves V-d-T can be used to manage the risk of water hazards, by associating a dike waiting height with a probability of occurrence of extreme water events. For this, a hydrological model was made with the help of the HEC-HMS software, through a sensitivity analysis to determine the waiting levels for different periods of recurrence. In conclusion, the V-d-T curve was updated, and the waiting height was determined, taking into account only the flood risk variable of the coastal cities to the lake.

# **INDICE**

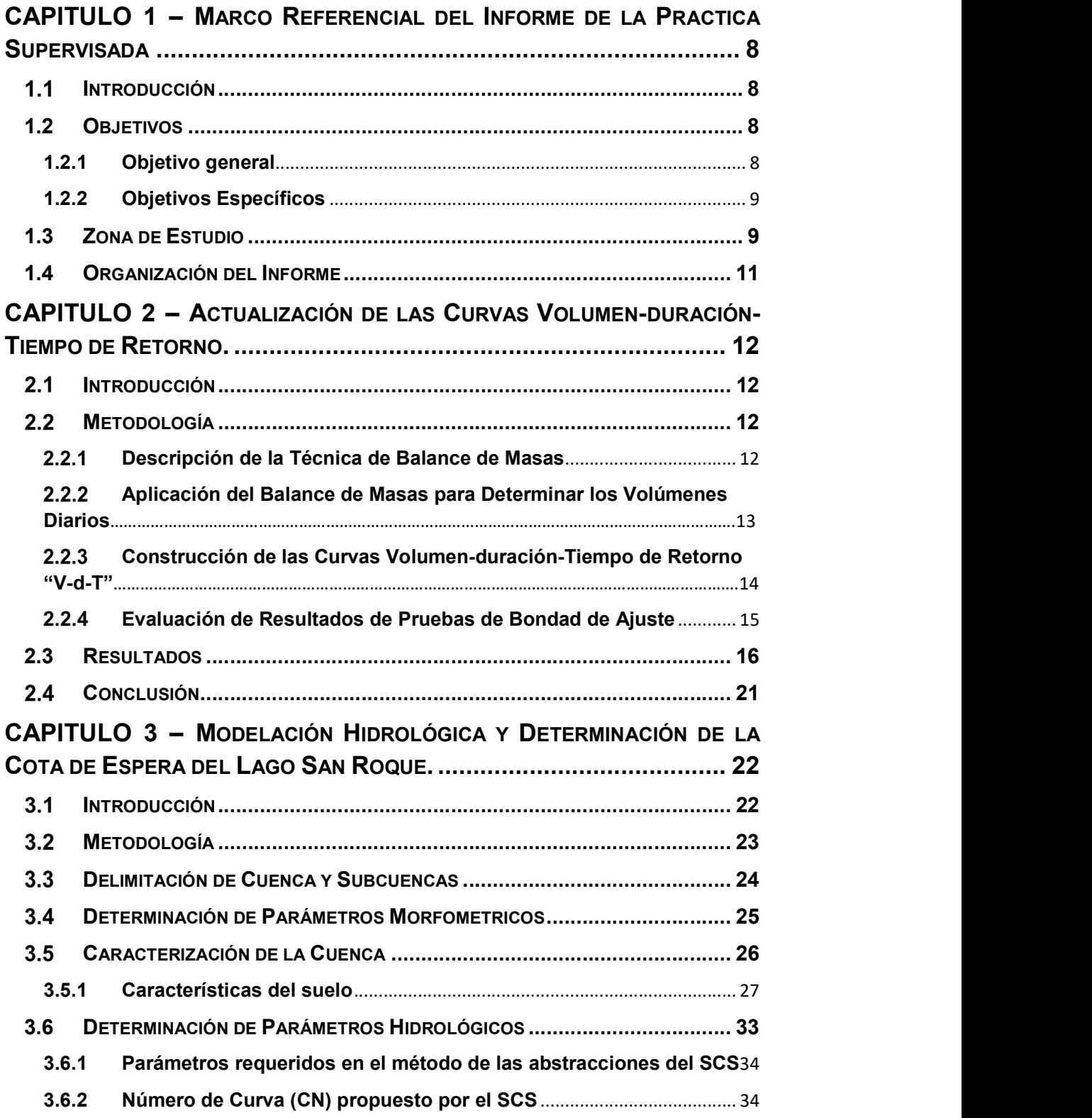

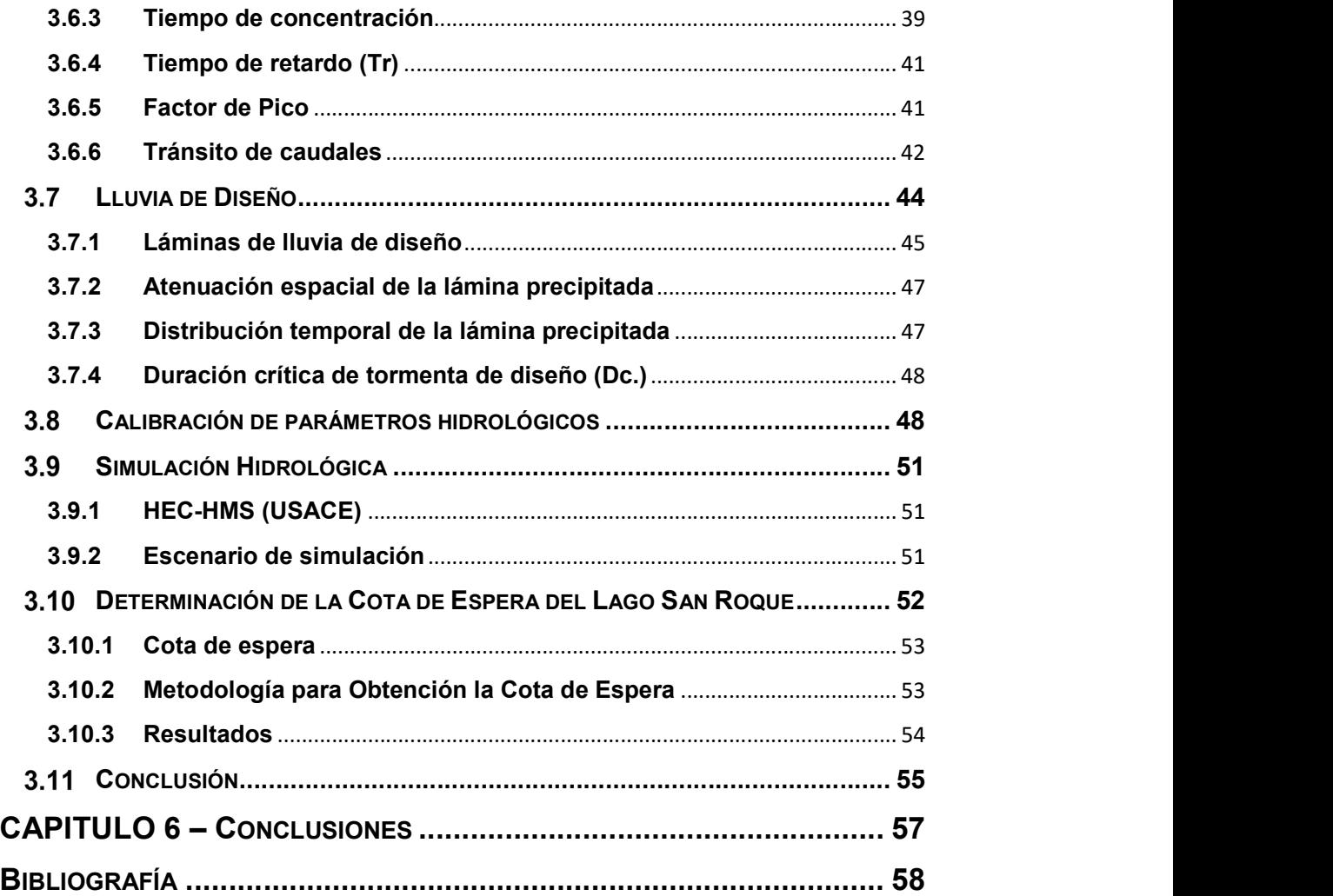

# Índice de Figuras

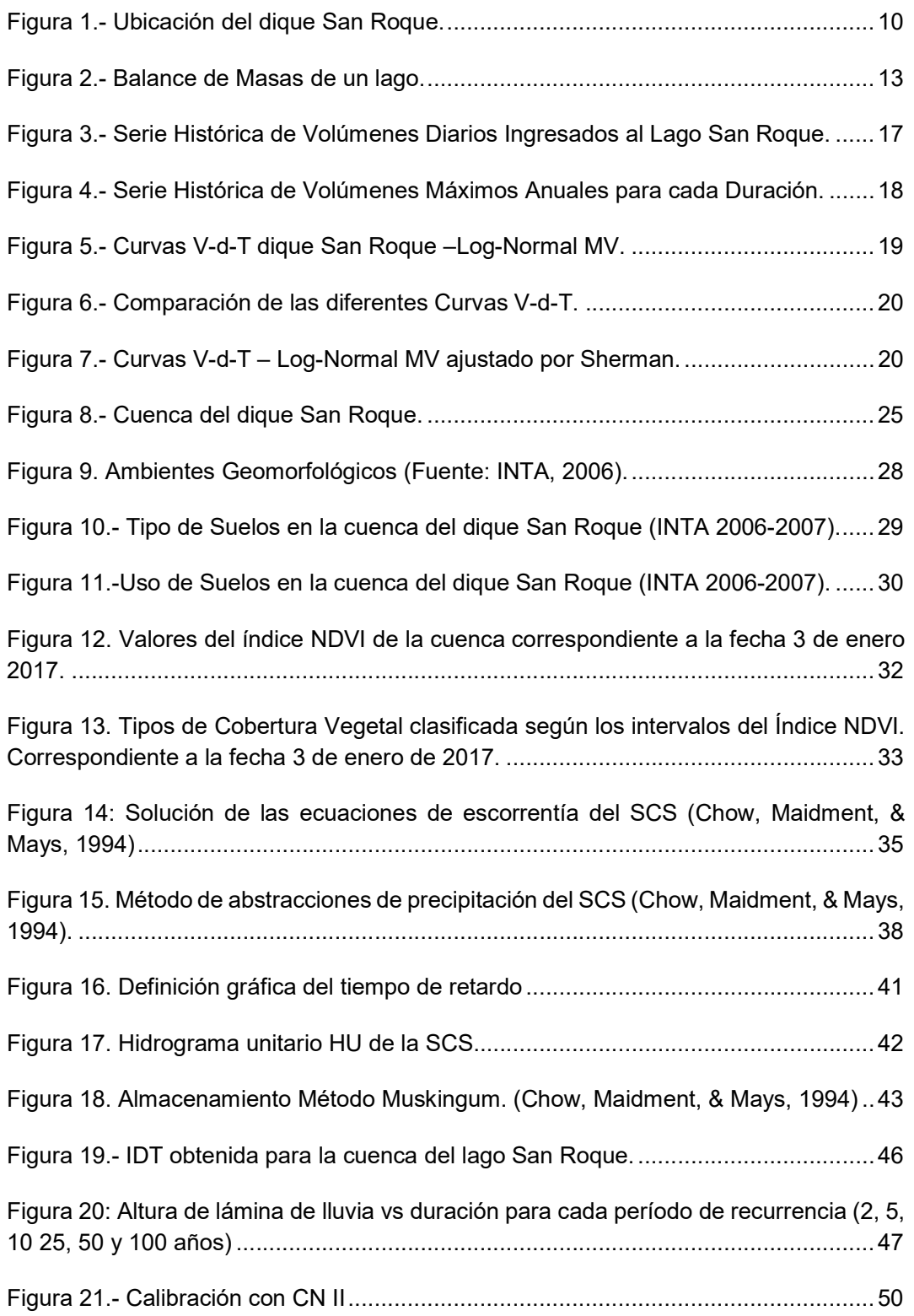

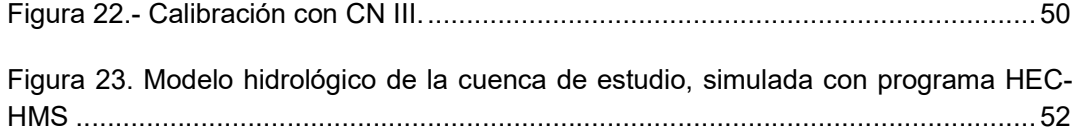

# Índice de Tablas

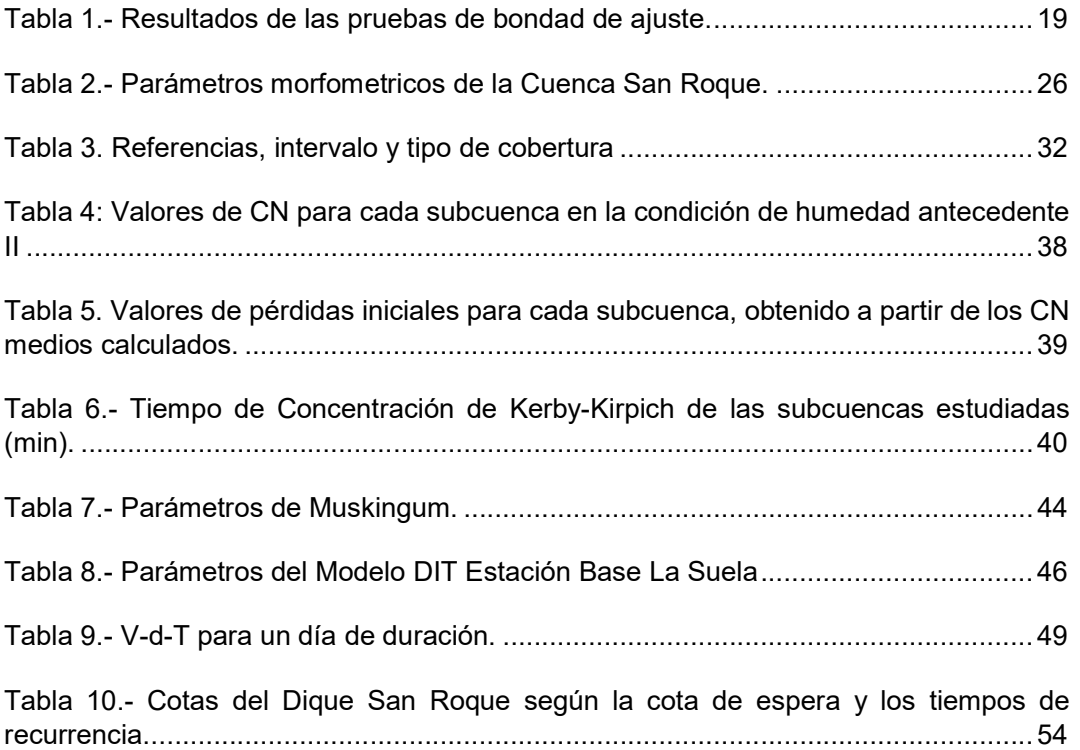

# CAPITULO 1 – MARCO REFERENCIAL DEL INFORME DE LA PRACTICA SUPERVISADA

## 1.1 INTRODUCCIÓN

El dique San Roque, es uno de los reservorios artificiales de mayor relevancia económica en la Provincia de Córdoba, con un espejo de agua que, a lo largo de sus costas, ha presenciado el repentino desarrollo de centros urbanos, como lo son Villa Carlos Paz, Bialet Massé, Villa Parque Síquiman, Villa Santa Cruz del Lago y San Roque.

 Este dique fue concebido, para proteger a la Ciudad de Córdoba ante extremos hídricos. Es decir, diseñado con los siguientes objetivos, como almacenamiento de agua de lluvias en épocas estivas (proveyendo de agua potable a la ciudad de Córdoba todo el año), también atenuador de crecientes de la cuenca alta del río Suquía. A su vez, con el tiempo se han ido estableciendo otros usos como Generación de Energía Hidroeléctrica, Pesca, Vertidos de Efluentes Sanitarios, Recreación y Turismo, Urbanización en las márgenes, entre otros. Debido a los múltiples usos es fundamental optimizar la gestión y administrar el recurso hídrico, maximizando su aprovechamiento.

 La disponibilidad de herramientas para la gestión de reservorios de agua es de suma importancia para los tomadores de decisiones, ya que contribuye a la implementación de acciones estratégicas. En este trabajo se desarrollan curvas de relación Volumen-duración-Recurrencia (V-d-T), que permitan a los decisores la selección de cotas de espera de eventos extremos, atendiendo las diversas vulnerabilidades de la población tanto aguas arriba como aguas debajo de la presa.

# 1.2 OBJETIVOS

### 1.2.1 Objetivo general

En este informe se describen estudios hidrológicos realizados para la cuenca alta del rio Suquia, ubicada en el departamento de Punilla, Córdoba, Argentina. Ante la amenaza de eventos hídricos extremos y para lidiar con la vulnerabilidad de la población de Villa Carlos Paz y las demás poblaciones aledaña al dique, y Córdoba Capital, situada aguas abajo, el presente trabajo estudia la construcción de curvas Volumenduración-Tiempo de recurrencia (V-d-T) como una herramienta para la gestión del recurso hídrico. Posteriormente, mediante la aplicación de las V-d-T, se determina las cotas de espera necesarias para minimizar el impacto de diferentes escenarios hídricos extremos, aclarando que se determina dichas cotas teniendo en cuenta una única variable, el riesgo de inundación de las ciudades costeras al lago.

## 1.2.2 Objetivos Específicos

- 1. Construcción de series de volúmenes ingresados diarios al lago San Roque.
- 2. Actualización de las curvas Volumen-duración-Tiempo de recurrencia (V-d-T) en el dique San Roque.
- 3. Modelación hidrológica de la cuenca de estudio con el fin de realizar un análisis de sensibilidad sobre la cota del lago y los volúmenes de agua ingresados al lago.
- 4. Determinación de las cotas de espera del dique San Roque ante diferentes escenarios hidrológicos extremos.

# 1.3 ZONA DE ESTUDIO

 El recurso hídrico en la Argentina por su orografía se han definido tres vertientes hidrográficas: las cuencas tributarias al pacífico y al atlántico, y las cuencas endorreicas. Estas se dividen en sistemas hidrológicos. El dique San Roque se encuentra ubicado en el Valle de Punilla y este se encuentra en la región Centro de la República Argentina en el departamento de Punilla de la provincia de Córdoba, precisamente es el cierre de la cuenca alta del Río Suquía (Primero), el cual pertenece al sistema endorreico de la Laguna Mar Chiquita, en las coordenadas 31º 22' 23" Sur y 64º 25' 66" Oeste.

 La presa de hormigón permite almacenar 190 Hm3, el caudal medio anual ingresante es de 11 m3/s (datos desde 1947 a 2016), habiéndose observado crecidas de hasta 6425 m3/s. En la Figura 1 muestra una imagen satelital con el dique y su ubicación respecto a Córdoba Capital.

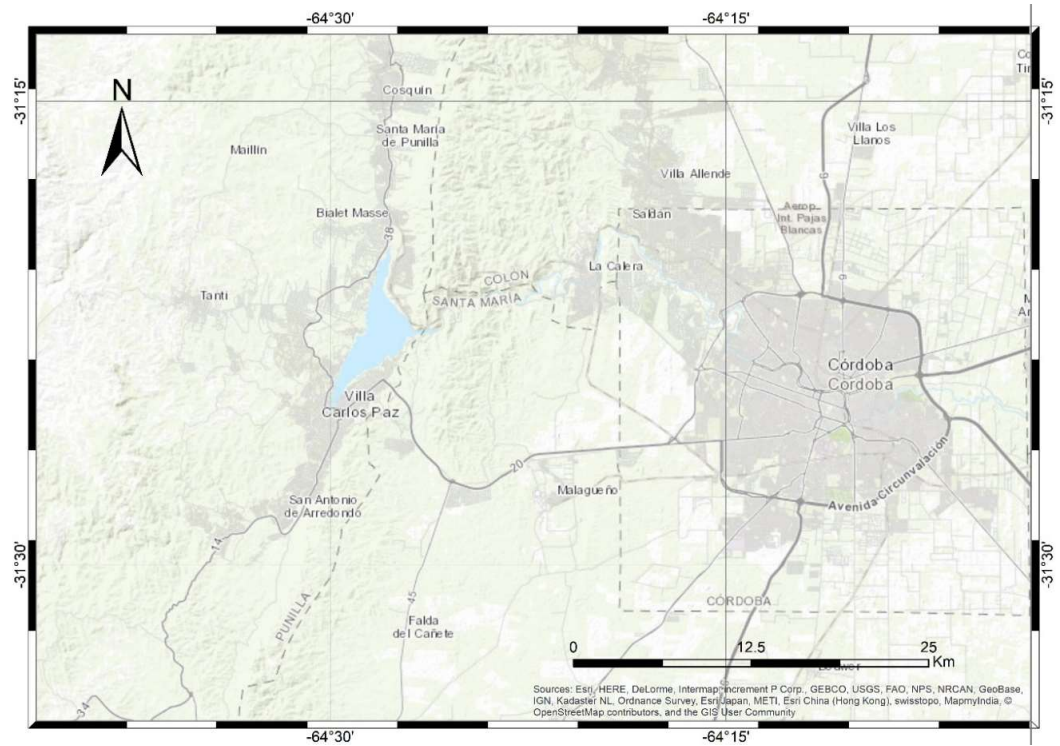

Figura 1.- Ubicación del dique San Roque.

 El valle de Punilla queda definido entre los dos cordones montañosos que atraviesan la provincia de Córdoba, sierras grandes y las sierras chicas. El clima que caracteriza al valle que drena en el espejo de agua, es templado, donde se diferencian claramente las estaciones del año. El verano es cálido y húmedo. El otoño presenta clima cálido a templado, donde las lluvias disminuyen gradualmente. El invierno es templado y seco, es muy común que soplen vientos fuertes, lo que sumado a la falta de lluvias, posibilita la propagación de incendios forestales. La primavera empieza con temperaturas templadas y con un aumento progresivo de precipitaciones.

 El río Cosquín, formado por la confluencia de los ríos San Francisco y Yuspe, corre en dirección norte a sur desembocando en el lago San Roque, al igual que el río San Antonio, pero que fluye de sur a norte, también son tributarios del lago los arroyos Las Mojarras y Los Chorrillos, que escurren de este a oeste. Por las características del clima antes explicado, estos cursos de agua tienen un régimen intermitente, con máximos caudales en verano, durante la época lluviosa, pudiéndose producir fuertes torrentes. Durante la época de sequía sus caudales merman considerablemente; lo que estimuló la construcción del dique San Roque, cuya función principal es regular las aguas del río Suquia y abastecer de agua potable a la ciudad de Córdoba.

# 1.4 ORGANIZACIÓN DEL INFORME

El presente informe se encuentra organizado en los siguientes 4 capítulos:

CAPITULO 1 – MARCO REFERENCIAL DEL INFORME DE LA PRACTICA SUPERVISADA. Se detalla la problemática actual de generar herramientas para los tomadores de decisiones del Lago San Roque para evitar inundaciones y pérdidas económicas. Se detallan los objetivos generales y específicos y finalmente se da un marco geográfico de la zona de estudio.

CAPITULO 2 – ACTUALIZACIÓN DE LA CURVAS VOLUMEN-DURACIÓN-TIEMPO DE RETORNO. Se obtuvo de los volúmenes de ingreso diarios al Lago San Roque, a través de la técnica de balance de masas para obtener dichos datos. A partir de los volúmenes de ingreso diario, se aplicó un análisis de frecuencia para determinar la relación entre las variables estudiadas.

CAPITULO 3 – MODELACIÓN HIDROLÓGICA Y DETERMINACIÓN DE LA COTA DE ESPERA DEL LAGO SAN ROQUE. Se realizó un estudio de la zona de interés, se caracteriza la cuenca, se obtienen parámetros morfométricos e hidrológicos y se realiza un modelo de simulación en el programa HEC-HMS y se calibra con los volúmenes obtenidos capítulo anterior. Para determinar de la Cota de Espera del Lago San Roque ante diferentes escenarios hidrológicos extremos, se usó el modelo calibrado realizando un análisis de sensibilidad sobre la cota del lago y los volúmenes de agua ingresados al lago.

CAPITULO 4 – Conclusiones: Se sintetizan los puntos más importantes de cada capítulo y se elaboran comentarios y conclusiones a partir de los resultados obtenidos a lo largo del trabajo.

# CAPITULO 2 – ACTUALIZACIÓN DE LAS CURVAS VOLUMEN- DURACIÓN-TIEMPO DE RETORNO.

## 2.1 INTRODUCCIÓN

Optimizar la gestión y administrar el recurso hídrico en este dique reviste especial interés para los decisores, para así evitar costos y pérdidas innecesarias. El objetivo del presente capitulo consiste en la actualización de las curvas Volumen-duración-Recurrencia (V-d-T) del Dique San Roque. Con esta relación del volumen, la duración y el tiempo de recurrencia nos permiten a priori saber que para un determinado tiempo de recurrencia, obtenemos un volumen ingresado al embalse. Lo cual permite establecer criterios de amenaza y vulnerabilidad para las costas de dicho embalse para diferentes duraciones diarias. De igual manera esta herramienta nos permite discernir cual sería la cota de espera de la potencial ocurrencia de eventos extremos futuros.

Dentro de análisis de frecuencia para obtener las curvas V-d-T, es necesario recopilar datos diarios de volúmenes ingresados al dique San Roque. Pero debido al faltante de registros continuos de caudales ingresados al reservorio, se aplicó la técnica de balance de masa, que se basa en los volúmenes egresados y la variación del nivel de dique. Con estos datos se puede inferir cuanto es el volumen de ingreso diario.

# 2.2 METODOLOGÍA

### 2.2.1 Descripción de la Técnica de Balance de Masas

La técnica del balance de masa se basa, en la aplicación del principio de conservación de masas, también conocido por nosotros como ecuación de la continuidad. Esta establece que, para cualquier volumen arbitrario y durante cualquier período de tiempo, la diferencia entre las entradas y salidas estará condicionada por la variación del volumen de agua almacenada.

La ecuación del balance de masas, para cualquier zona o cuenca natural (tal como la cuenca de un río) o cualquier masa de agua, indica los valores relativos de entrada y salida de flujo y la variación del volumen de agua almacenada en la zona o masa de agua.

En general, las entradas en la ecuación del balance de masa comprenden la precipitación, en forma de lluvia o nieve, realmente recibida en la superficie del suelo (P), y Los caudales de las escorrentías superficiales y subterráneas recibidas dentro de la cuenca o masa de agua desde fuera (Qa). Las salidas en la ecuación incluyen la evaporación desde la superficie de la masa de agua (E) y la salida de corrientes de agua superficial y subterránea desde la cuenca o masa de agua considerada. Estos caudales de salida al considerarse un dique, tenemos caudal por vertedero (Qv), caudal por

descargador de fondo (Qd) y en este caso los caudales por turbinado (Im). Cuando las entradas superan a las salidas el volumen de agua almacenada aumenta y cuando ocurre lo contrario disminuye, esto es la variación de almacenamiento (ΔS). Además se debe recordar que los sedimentos apostados en el fondo del lago también hacen variar el volumen de almacenamiento (I). Todos los componentes del balance de masas están sujetos a errores de medida o estimación. Todos estos parámetros están representados en la Figura 2.

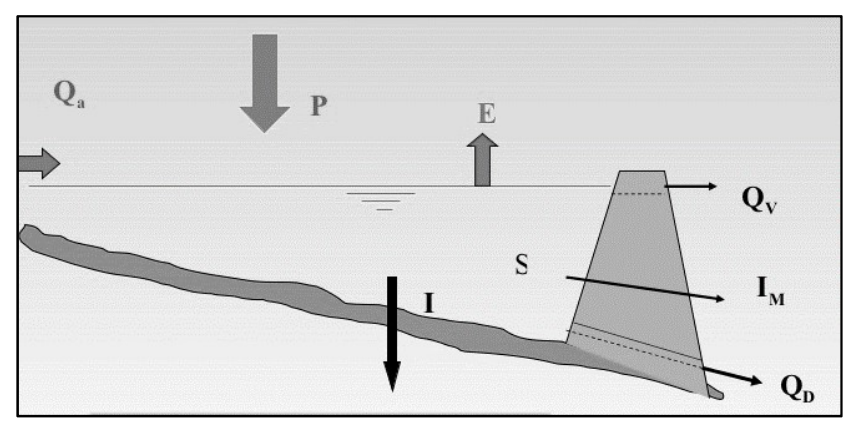

Figura 2.- Balance de Masas de un lago.

## 2.2.2 Aplicación del Balance de Masas para Determinar los Volúmenes **Diarios**

Para determinar los volúmenes de ingreso diarios al lago San Roque, se hizo un balance de masa con los datos diarios de niveles desde el año 1947 al 2016, teniendo en cuenta las variaciones de volumen del dique (ΔVol), en relación con los cambios en los niveles diarios del espejo de agua, los volúmenes evacuados por vertedero y los volúmenes erogados por turbinas, registrados por el EPEC y el Área Explotación del Recurso-MAAySP de la Provincia de Córdoba. El volumen ingresado al embalse se obtiene según la siguiente ecuación: Figura 2.- Balance de Masas de un lago.<br>
Trigura 2.- Balance de Masas de un lago.<br>
In del Balance de Masas para Determinar los Volúmenes<br>
Ininar los volúmenes de ingreso diarios al lago San Roque, se hizo un<br>
con los dato

Ecuación 1.- Balance de masas.

Existen diversas metodologías para medir de manera directa la evaporación, por ejemplo tanques evaporimétricos, y otras tantas de manera indirecta, por ejemplo balance de energía. Sin embargo, debido a la falta de registros de evaporación en las proximidades al lago y a que su contribución en volumen se presume pequeño con respecto a los órdenes de magnitud de las restantes variables, ésta fue desestimada del análisis. Por el mismo motivo, las precipitaciones sobre el espejo de agua del lago no fueron tenidas en cuenta en el análisis anterior.

Por otro lado, los niveles del reservorio son relativos a la cota del fondo del dique. Es decir, a medida que aumenta la sedimentación en el dique, disminuye la capacidad relativa de almacenamiento de agua en el lago. Este efecto fue tenido en cuenta al determinarse los volúmenes del lago con las curvas de relación altura-volúmen resultantes de las actualizaciones de batimetría del lago, en los períodos correspondientes.

Analizando los volúmenes de ingreso se obtienen los máximos anuales para diferentes duraciones diarias (1, 2, 3, 4, 5, 7, 14 y 28 días). Estas series deberán verificar el cumplimiento de las pruebas de independencia de Anderson, datos atípicos de Chow, estacionalidad de Mann-Kendall y de homogeneidad de Wilcoxon. Para esto se utilizará la herramienta computacional FACETA v1.1 (desarrollada por Centro de Estudios y Tecnología del Agua) y la aceptación de estas pruebas estará dada en función de un nivel de significancia del 5% al 1%.

### 2.2.3 Construcción de las Curvas Volumen-duración-Tiempo de Retorno "V-d-T"

Aplicando el mismo concepto de la función i-d-T para lluvia de diseño, se pueden crear curvas que relacionen volumen, duración y tiempo de recurrencia (V-d-T) en un embalse. Solo basta con referir las variables dependientes y usar otras unidades de trabajo, de modo, que la ecuación se plantea para valores totales de volumen máximo diario ingresado "V".

 De manera análoga a las i-d-T, reemplazando intensidad "i" por Volumen "V" y sin alterar los conceptos de duración y recurrencia, los estimadores de máximos anuales (FDP Log-Normal, GEV, Gumbel y Log-Pearson) proveerían funciones V-d-T para crecientes de diseño en lagos y embalses.

 Luego de haber realizado los análisis de frecuencia con el software FACETA para todas las duraciones, se realiza el ajuste para poder relacionar las tres variables en una superficie tridimensional: Volumen – duración – recurrencia. Para esto, se propusieron 3 ecuaciones empíricas de ajuste: Bernard (Ecuación 2), Sherman (Ecuación 3) y DIT (Ecuación 4).

$$
Vol = \frac{K \cdot T^m}{d^n}
$$

Ecuación 2.- Relación V-d-T basada en la Ec de Bernard

$$
Vol = \frac{K \cdot T^m}{(d+c)^n}
$$

Ecuación 3.- Relación V-d-T basada en la Ec de Sherman

$$
V_{d\,T} = e^{(A \cdot \emptyset_y - B \cdot \delta_y + C)} \times e^{\delta_y^{3/5}}
$$

Ecuación 4.- Relación V-d-T basada en el Modelo DIT

 Para la aplicación de esta última ecuación previamente deben definirse los conceptos de factor de frecuencia (ϕy) y factor de duración (δy) con las Ecuación 5 y Ecuación 6 respectivamente

 $\emptyset_v = 2.584458 \cdot (ln T)^{3/8} - 2.252573$ 

Ecuación 5.- Factor de Frecuencia del Modelo DIT.

$$
\delta_{\nu} = (\ln d)^{5/3}
$$

Ecuación 6.- Factor de Duración del Modelo DIT.

## Evaluación de Resultados de Pruebas de Bondad de Ajuste

#### 2.2.4.1 Coeficiente de Determinación  $(R^2)$ ) and the set of  $\mathcal{L}$

El coeficiente de determinación (R<sup>2</sup>), es un estadístico usado en el contexto de un modelo estadístico cuyo principal propósito es predecir futuros resultados o probar una hipótesis. El coeficiente determina la calidad del modelo para replicar los resultados, y la proporción de variación de los resultados que puede explicarse por el modelo. Está relacionado con la regresión lineal y se determina como el cuadrado del coeficiente de correlación de Pearson, como se expresa en la siguiente ecuación:

$$
R^2 = \frac{\sigma_{XY}^2}{\sigma_X^2 \sigma_Y^2}
$$

Ecuación 7.- Coeficiente de Determinación (R2)

Donde:

 $\sigma_{XY}$  es la covarianza de (X,Y)

 $\sigma_X$  es la desviación típica de la variable X

 $\sigma_{\!Y} \;$  es la desviación típica de la variable Y

 Este coeficiente varía entre 0 y 1, siendo su mejor valor 1. Este estadístico puede entenderse como el porcentaje de variación de la variable de respuesta que explica su relación con una o más variables predictoras. En el caso de la regresión lineal también puede entenderse como la dispersión de los valores respecto a la recta de ajuste de los resultados. Mientras  $R^2$  se acerca a 1, más cercanos son los valores a la de recta y la diferencia entre ellos es mínima por el cual mejor será el ajuste del modelo a sus datos.

#### La Raíz del Error Cuadrático medio o error cuadrático medio (RMSE)

La Raíz del Error Cuadrático Medio o RMSE (Root Mean Squared Error) es la desviación estándar de los residuos. Esta es una medida del desempeño cuantitativo utilizado comúnmente para evaluar la cantidad de error que hay entre dos conjuntos de datos. En otras palabras, compara un valor estimado y un valor observado o conocido. En este contexto RMSE consiste en la raíz cuadrada de la sumatoria de los errores cuadráticos. En comparación con la Desviación Media Absoluta o MAD, RMSE amplifica y penaliza con mayor fuerza aquellos errores de mayor magnitud. La Ecuación 8, de cálculo del RMSE, se muestra a continuación:

$$
RMSE = \sqrt{\frac{1}{n} \sum_{i=1}^{n} (\hat{y} - y)^2}
$$
  
Equación 8.- Calculate del RMSE

Donde:

 $n$  es el tamaño de la muestra  $\hat{v}$  es el valor estimado  $y$  es el valor observado o conocido

 La Raíz del Error Cuadrático Medio varía entre 0 y 1, siendo su mejor valor 0, es decir, cuanto más pequeño sea el valor RMSE, mejor será la exactitud predictiva del modelo. Este estadístico da una idea de la proporción relativa del error cometido en el modelo. Cuando se usan observaciones y pronósticos estandarizados, existe una relación directa con el coeficiente de correlación de Pearson. Por ejemplo, si el coeficiente de correlación es 1, el RMSE será 0, porque todos los puntos se encuentran en la línea de regresión (y, por lo tanto, no hay errores).

## 2.3 RESULTADOS

Como se explicó en el inciso anterior, debido a la falta de registro histórico de los volúmenes diarios ingresados al espejo de agua, se debió realizar un método indirecto para obtener dichos volúmenes aplicando el método de balance de masas (Ecuación 1), para el cual se necesitaron los datos de niveles del lago y las erogaciones, estas últimas en el embalse San Roque son tres: por descargadores de fondo, turbinado eléctrico y por vertedero. Gracias a la aplicación de este método indirecto se obtuvo casi una serie de setenta años de datos diarios de volúmenes ingresados. La serie de volúmenes ingresantes al dique determinados se muestran a continuación la Figura 3:

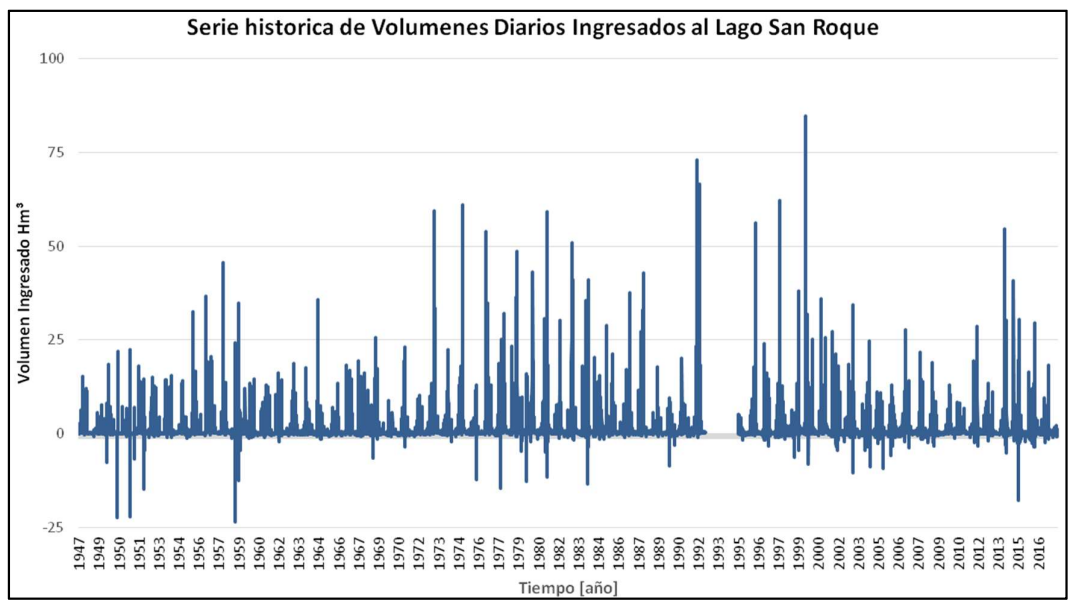

Figura 3.- Serie Histórica de Volúmenes Diarios Ingresados al Lago San Roque.

 En la figura anterior, se observan volúmenes ingresados en negativo, esto se debe a que en la Ecuación 1 el volumen erogado del embalse se encontró por encima del volumen ingresado. En este caso, para la construcción de los volúmenes máximos anuales para diferentes duraciones, el impacto de los volúmenes negativos es despreciable.

 Además, en la figura anterior se observa que hay faltantes de datos entre mediados del mes de agosto del año 1992 y hasta finales del año 1994, pero estos años faltantes no afectan en el resultado global, ya que podría analizarse la serie como si estos años fueran datos atípicos y por la longitud de la misma, no habría una apreciable interferencia estadística. Por otro lado, se puede observar que los volúmenes diarios registrados oscilan en torno a un valor promedio de 10 Hm<sup>3</sup>. .

 A partir de los volúmenes graficados en la Figura 3, se determinaron los volúmenes máximos anuales ingresados al dique para las distintas duraciones en estudio, como se observa en la Figura 4.

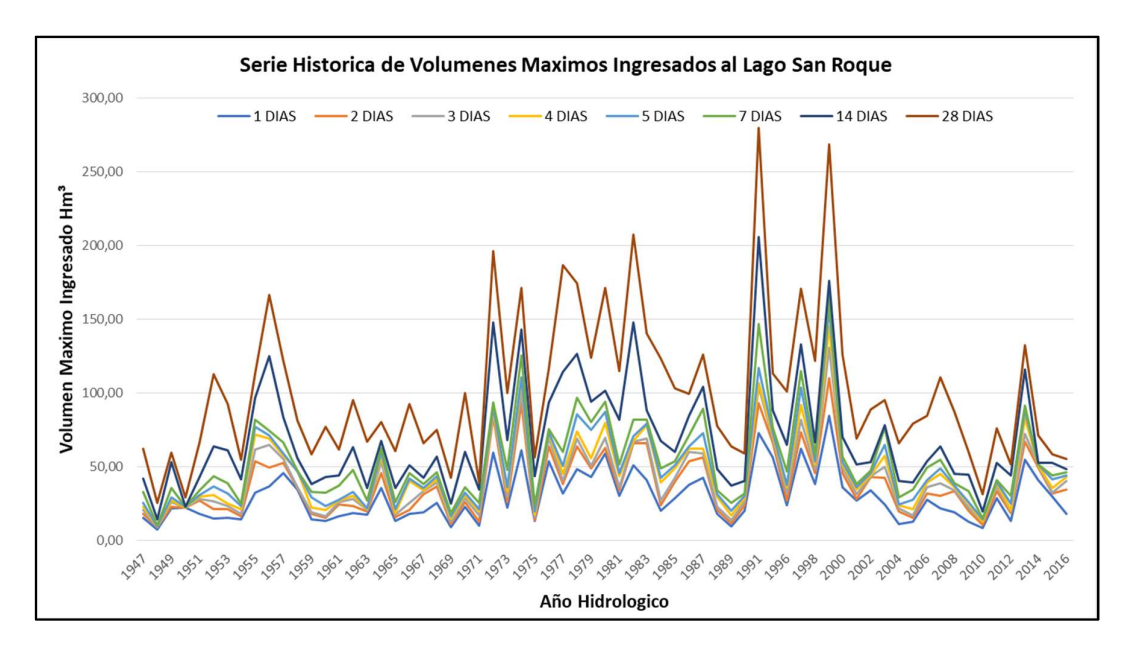

Figura 4.- Serie Histórica de Volúmenes Máximos Anuales para cada Duración.

 En la figura anterior se muestra que hay periodos de años donde el espejo de agua del Lago San Roque tiene grandes ingresos máximos anuales. Para la duración de un día y de dos días tenemos un valor promedio de 30 Hm<sup>3</sup>, para una duración de tres, cuatro, cinco, siete, catorce y veintiocho días tenemos un valor promedio de 40, 45, 50, 55, 70, 100 Hm<sup>3</sup> respectivamente.

 Otra cuestión que se puede observar en la figura anterior es que en general los máximos valores de volumen ingresado diario coinciden con los máximos valores de volumen ingresado mensuales. Además, si bien los picos diarios se encuentran laminados por el reservorio, se puede observar un comportamiento cíclico de los volúmenes máximos mensuales, repitiéndose estos períodos cada aproximadamente 20 años, aunque con diversas duraciones de los períodos.

 Por otro lado, con los datos de la Figura 4, se llevó a cabo el análisis de frecuencias utilizando FACETA, aplicándose las pruebas estadísticas de series hidrológicas: independencia de Anderson, datos atípicos de Chow, estacionalidad de Mann-Kendall y de homogeneidad de Wilcoxon. En todas las series se obtuvo un nivel de significancia menor al 5%, resultando así una serie satisfactoria para su empleo en la construcción de series de relación Volumen-duración-Tiempo de retorno "V-d-T".

 De manera análoga a las i-d-T, para determinar las funciones V-d-T para crecientes de diseño en lagos y embalses, se realizó con FACETA un análisis de frecuencia de valores extremos, suponiendo diferentes funciones de distribuciones de probabilidad (FDP). Es así que se adoptó la FDP Log Normal, cuyos parámetros fueron estimados por el método de máxima verosimilitud, dado que tiene el mejor ajuste según los parámetros obtenidos por el test de bondad de ajuste por Chi-Cuadrado y Error estándar de Ajuste.

 A continuación, en la Figura 5, se muestra la representación gráfica de las curvas Volumen-duración-Tiempo de retorno (V-d-T) para el Dique San Roque utilizando la FDP Log-Normal.

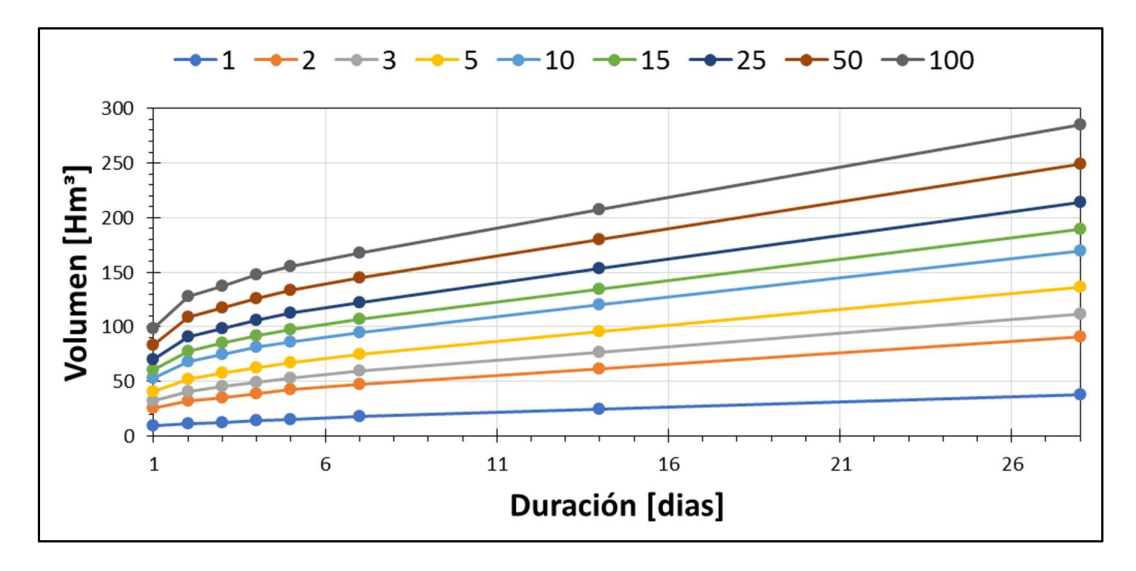

Figura 5.- Curvas V-d-T dique San Roque –Log-Normal MV.

 Basándose en los resultados del análisis de frecuencia mostrado en la figura anterior, se realizó un ajuste con tres modelos para relacionar V, d y T (Bernard, Sherman y DIT). A continuación, se muestran los resultados arrojados por las pruebas de bondad de ajuste en cada uno de los casos:

| <b>Modelo</b>  | $\mathsf{R}^2$ | <b>RMSE</b> |  |  |
|----------------|----------------|-------------|--|--|
| <b>Bernard</b> | 0.978          | 7.89        |  |  |
| Sherman        | 0.980          | 7.52        |  |  |
| דור            | 0.908          | 16.24       |  |  |

Tabla 1.- Resultados de las pruebas de bondad de ajuste.

 De la Tabla 1, se observa que al aplicar Bernard y Sherman se obtienen resultados similares; mientras que el ajuste con DIT no es tan bueno (menor R² y mayor RMSE). Teniendo en cuenta que Bernard posee un parámetro menos que Sherman y ambos ajustes son muy buenos es que a priori Bernard es el mejor ajuste encontrado.

 Para complementar el trabajo realizado, se comparan en la Figura 6, las curvas para T-25 años resultantes del análisis de frecuencia (con sus intervalos de confianza), los 3 ajustes empíricos y aquella obtenida del análisis de frecuencia con el antecedente de Catalini realizado en el año 2004 (basado en los datos entre los años 1947 y 2004).

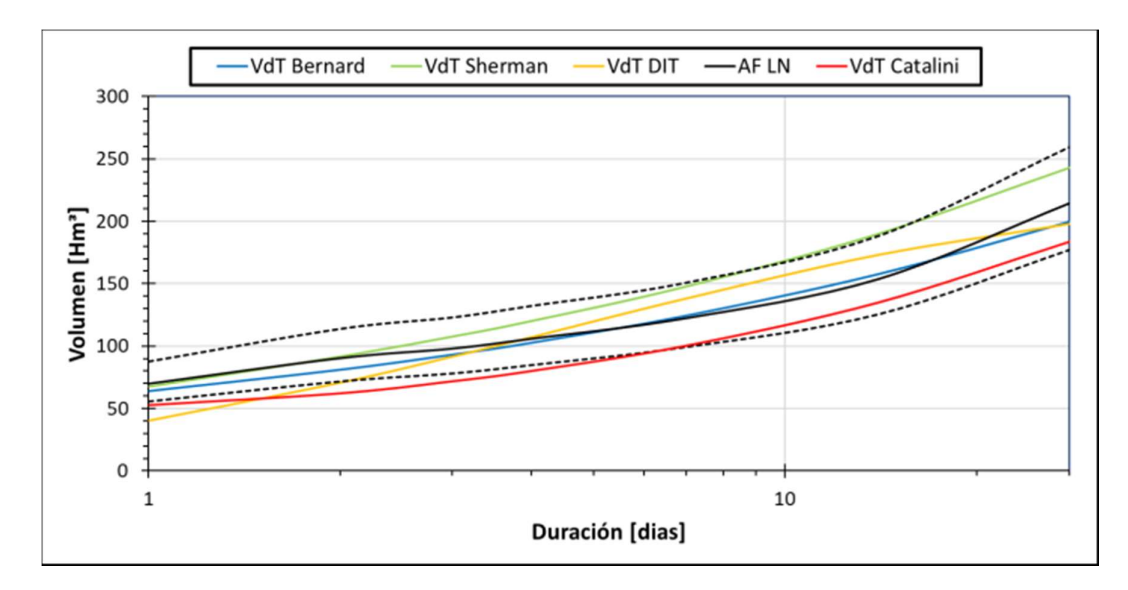

Figura 6.- Comparación de las diferentes Curvas V-d-T.

 En la Figura 6 se observa en primer lugar que tal como se preveía el mejor ajuste entre los 3 propuestos es el alcanzado con Bernard (se encuentra muy cercano a los resultados alcanzados del análisis de frecuencia). Al comparar la curva actualizada con las obtenidas por Catalini, se observan resultados similares. La ventaja de la que aquí se presenta respecto a la antecedente, es que cuenta con 10 años más de datos y los mismos se encuentran más actualizados.

 En la Figura 7 se muestra la relación V-d-T finalmente adoptada (en forma de superficie) siguiendo el ajuste empírico de los parámetros de la ecuación de Bernard (Ec. 2); y en la misma se superpusieron con puntos negros los resultados arrojados por los análisis de frecuencia.

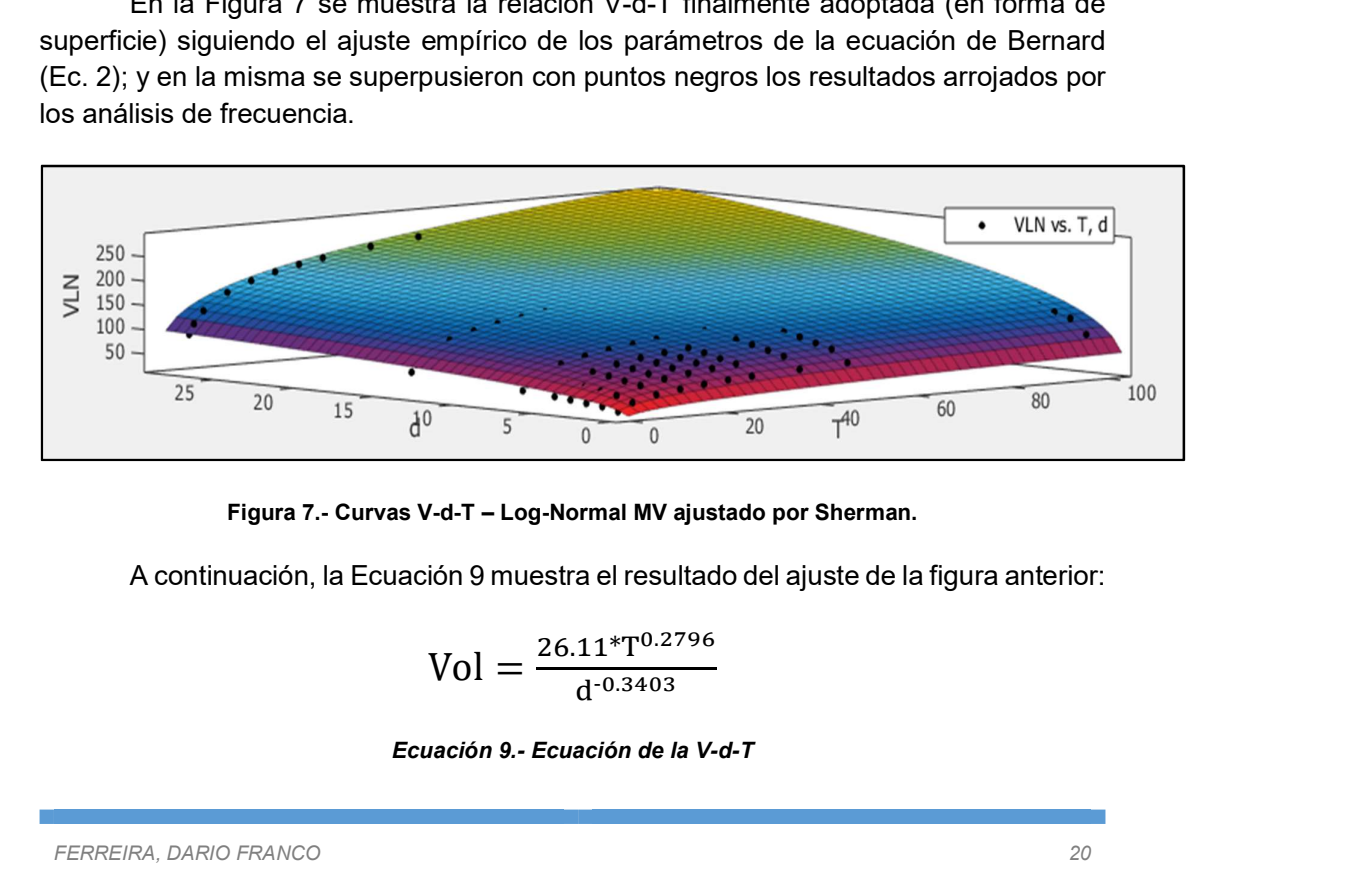

Figura 7.- Curvas V-d-T – Log-Normal MV ajustado por Sherman.

A continuación, la Ecuación 9 muestra el resultado del ajuste de la figura anterior:

$$
Vol = \frac{26.11 * T^{0.2796}}{d^{-0.3403}}
$$

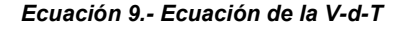

Donde Vol es el volumen ingresado al embalse en Hm $^3\!$ , T es el tiempo de retorno en años y d la duración en días.

# 2.4 CONCLUSIÓN

A partir de la envergadura del Dique San Roque en la Provincia de Córdoba, es de suma importancia empezar a generar un plan de medición continuo de caudales de los principales afluentes al lago San Roque, estos son el Río Cosquín, Río San Antonio, Arroyo Las Mojarras y Arroyo Los Chorrillos, de manera de reducir las incertidumbres en las estimaciones de los volúmenes ingresados al cuerpo de agua en estudio.

En el presente capitulo se actualizaron las curvas V-d-T en el dique San Roque. Dichas curvas representan una herramienta importante para los tomadores de decisiones debido a que relaciona el volumen ingresado al embalse en una determinada duración y asociada a un tiempo de recurrencia. Lo cual permitirá gestionar y optimizar el embalse de una manera más adecuada. También se podrá establecer criterios de amenaza y vulnerabilidad para las costas de dicho embalse para diferentes duraciones diarias. De igual manera esta herramienta nos permite discernir cual sería la cota de espera de la potencial ocurrencia de eventos extremos futuros.

Además, en el presente trabajo se hicieron comparaciones con las características de las curvas calculadas previo a este informe, lo cual se observa que nuestras curvas brindan resultados similares a los obtenidos por Catalini (2004). Hay que tener en cuenta que en dicho trabajo se había analizado hasta 2004, en base a esto se obtiene que un resultado, señalando que al agregar 10 años de datos no modifica sensiblemente las curvas obtenidas.

# CAPITULO 3 – MODELACIÓN HIDROLÓGICA Y DETERMINACIÓN DE LA COTA DE ESPERA DEL LAGO SAN ROQUE.

# **3.1 INTRODUCCIÓN**

Una simulación o modelación hidrológica de la cuenca es un grupo de abstracciones matemáticas que describen fases relevantes del ciclo hidrológico, con el objetivo de simular la conversión de la precipitación en escurrimiento

Debido a que en la zona no se cuenta con registros históricos de volúmenes escurridos superficialmente, la cuantificación de dicho escurrimiento superficial para el diseño hidrológico se estimará a través de la utilización de datos históricos de lluvia (alrededor de la zona de estudio) y modelos de transformación lluvia-caudal (P-Q); de esta manera se determinan los volúmenes escurridos superficialmente durante distintos eventos hipotéticos asociados a distintos períodos de retorno.

Para ello, se realizó la simulación hidrológica de la cuenca de estudio utilizando la herramienta computacional Hydrologic Engineering Center's - Hydrologic Modeling System (HEC-HMS), considerando un modelo agregado y por evento. Debido a las limitaciones de este tipo de simulación, se propone subdividir la cuenca en subcuencas para tener una mejor representación de los procesos hidrológicos. Cada subcuenca es considerada como si fuese una sola entidad, con una única entrada de lluvia, y donde el caudal de salida se reproduce a partir de una dinámica global del sistema. Vale aclarar, que se trata de modelos de eventos aislados, es decir, diseñados para simular eventos individuales de crecida.

Es ampliamente conocido que la simulación hidrológica rara vez es capaz de simular perfectamente la respuesta de la cuenca. La diferencia entre la respuesta simulada y la respuesta real observada se denomina incertidumbre y puede variar desde muy pequeña a excesivamente grande. La incertidumbre suele deberse a una combinación de factores que incluyen datos meteorológicos inadecuados, incongruencias en la representación del modelo de los procesos físicos y errores en la identificación de los valores de los parámetros del modelo. En menor grado, los errores en la observación de la respuesta de la cuenca también pueden contribuir a la incertidumbre del modelo. Una evaluación cuantitativa de la incertidumbre del modelo es un componente clave para determinar la confiabilidad de las predicciones del modelo y crítico para usar las predicciones con las metodologías de ingeniería basadas en el riesgo. Para evitar esto se recomienda calibrar el modelo mediante mediciones de campo de algún evento, es decir un evento observado, pero igualmente no se elimina del todo la incertidumbre.

Teniendo calibrado la simulación hidrológica se realizó un análisis de sensibilidad, que consta de realizar simulaciones múltiples para conocer las diferentes

cotas que llega el embalse en función del volumen ingresado y el volumen que tiene el espejo de agua.

# 3.2 METODOLOGÍA

En este apartado se detalla la metodología que se empleó en el presente estudio hidrológico, con el objetivo principal de caracterizar la cuenca alta del Rio Suquia, la cual aporta al lago en estudio, mediante este modelo poder realizar un análisis de sensibilidad para las diferentes cotas de espera y para diferentes periodos de retorno. Los temas abordados se presentan a continuación, en forma sintética:

- 1. Delimitación de cuenca: a través de modelos digitales de elevación de terreno (DEM), imágenes satelitales, Cartas del Instituto Geográfico Nacional (IGN), recorridos a campo y mediante información brindada por profesionales que trabajan en la zona se delimitaron las cuencas y subcuencas de aporte.
- 2. Determinación de parámetros morfométricos: en función de los recorridos realizado en campo, imágenes satelitales e información topográfica, se definieron: áreas de cuenca y subcuencas, pendientes; longitudes y pendientes de líneas de escurrimiento.
- 3. Caracterización de la cuenca: se identifica a través de diferentes fuentes y metodologías los suelo, la vegetación y la condición de humedad antecedente de la cuenca de estudio y el tipo de suelo.
- 4. Determinación de parámetros hidrológicos: en base a información recopilada hasta aquí, se definieron: abstracciones iniciales y números de curvas (CN), tiempos de concentración, tiempos de retardo, métodos de tránsito y de cada subcuenca.
- 5. Lluvia de diseño: se definieron las lluvias de diseño para distintas recurrencias. Para lo cual se determinó la magnitud de la lámina como así también su distribución temporal y espacial empleando el modelo DIT.
- 6. Calibración de parámetros hidrológicos: la calibración se debe realizar mediante un evento medido en la zona de estudio, debido a que no hay ningún evento medido que abarque toda la zona de estudio, se optó por calibrar el modelo con la curva V-d-T correspondiente a la duración de un día y así ajustar los valores de CN del modelo.
- 7. Simulación hidrológica: a través del programa HEC-HMS desarrollado por el Cuerpo de Ingenieros del Ejército de Estados Unidos (USACE), se modeló la cuenca de interés con los parámetros mencionados, para obtener las diferentes cotas del embalse, asociados a los diferentes escenarios planteados.
- 8. Comentarios finales: en base a los resultados obtenidos se elaboraron las conclusiones.

## DELIMITACIÓN DE CUENCA Y SUBCUENCAS

Para la modelación de la cuenca se obtuvo, en primera instancia, un Modelo Digital de Elevaciones (DEM por sus siglas en inglés) de la zona de estudio. El DEM es una estructura numérica de datos topográficos que representa la distribución espacial de la altitud (cota) con respecto al nivel medio del mar, y que permite caracterizar las formas del relieve y los elementos u objetos presentes en el mismo. Aunque la naturaleza digital y simbólica de los DEM permite una elevada precisión en la descripción de los procesos, no garantiza la exactitud de los resultados. Es por esto que se decidió utilizar diferentes fuentes disponibles de DEM, las cuales son:

- 1. Instituto Geográfico Nacional (IGN): A través de la misión SRTM y de un convenio con la NGA (National Geospatial-Intelligence Agency), el Instituto Geográfico Nacional (IGN) coordinó el modelo de Argentina con resolución de 30 metros por píxel.
- 2. Advanced Land Observing Satellite (ALOS): El satélite ALOS fue lanzado en enero del 2006 por la Agencia Japonesa de Exploración Aeroespacial. Con una resolución espacial horizontal de 30 metros.
- 3. The Shuttle Radar Topography Mission (SRTM): Presenta datos topográficos 3D del terreno en una escala global de 56 ° S a 60 ° N, para generar la base de datos topográficos digitales de alta resolución. Tiene una resolución horizontal de 90 a 30 m según la zona de cobertura.

Una vez obtenidos los DEM de la zona de estudio con datos disponibles de las diferentes fuentes citadas, se realizó la delimitación de la cuenca con herramientas informáticas para el procesamiento de las imágenes. Se pudo determinar que, en esta cuenca, las estimaciones del área de la cuenca resultaron muy similares entre sí.

A partir de la comparación entre las cuencas delimitadas a través de las diferentes fuentes de modelos digitales de elevación, juntamente con la información provista de imágenes satelitales y en base a estudios previos realizados en esta zona, se definió la cuenca de aporte al Dique San Roque.

Se tomó 4 grandes cuencas de aporte al espejo de agua, denominadas San Antonio, Los Chorrillos, Las Mojarras y Cosquín. Pero como se dijo antes mientras más se divida la cuenca aumentara la precisión en la simulación. Por lo que se decidió dividir las dos cuencas de mayor tamaño superficial como lo son la cuenca San Antonio y Cosquín, esta subdivisión se tuvo en cuenta los cauces de los ríos principales y la homogeneidad que se observa desde las imágenes satelitales, logando definir lo que se muestra en la

Figura 8, la cuenca del San Antonio se subdividido en 5 subcuencas y la cuenca del Cosquin se dividió es sus dos tributarios Yuspe y San Francisco, a su vez estas se subdividen en tres y dos respectivamente.

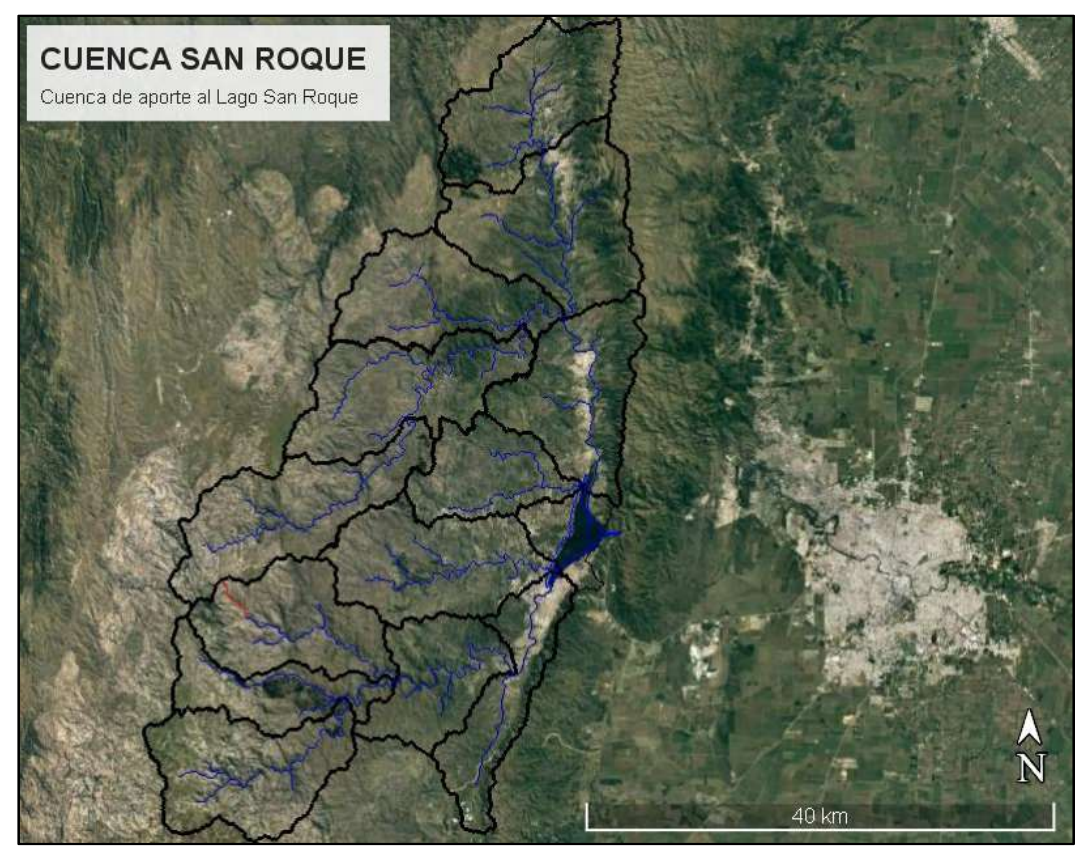

Figura 8.- Cuenca del dique San Roque.

# DETERMINACIÓN DE PARÁMETROS MORFOMETRICOS

Ya determinada la cuenca y las subcuencas se procede a determinar parámetros morfometricos necesarios para definir la cuenca. Con imágenes obtenidas de Google Earth®, con la información provista por las diferentes fuentes de DEM y junto con software especializado (ArcMap®, AutoCad®, Global Mapper®) se determinó para cada subcuenca: área; pendiente mínima, media y máxima; longitud de cauce; cota máxima y mínima, longitud y pendiente media de cada cauce principal.

Para determinar los parámetros físicos y morfometricos de la cuenca como son el área, la pendiente y la longitud del cauce principal y su respectiva pendiente, se usó el software Global Mapper.

A continuación, se muestra en la Tabla 2 el resumen de los parámetros obtenidos de las principales características morfométricas para cada subcuenca del área de estudio:

| <b>SUBCUENCA</b>       | ÁREA [Km2] | <b>Pendiente</b><br>Cuenca [%] | Longitud<br><b>Cauce</b><br>principal<br>[Km] | Pendiente de<br>la Cauce<br><b>Principal</b><br>Media $[%]$ |
|------------------------|------------|--------------------------------|-----------------------------------------------|-------------------------------------------------------------|
| San Fracisco Alta      | 132.59     | 16%                            | 11.356                                        | 1.68%                                                       |
| San Fracisco Baja      | 169.05     | 18%                            | 22.076                                        | 2.13%                                                       |
| Yuspe Baja             | 121.23     | 16%                            | 25.217                                        | 2.39%                                                       |
| Yuspe Media            | 139.19     | 17%                            | 36.133                                        | 2.80%                                                       |
| Yuspe Alta             | 144.87     | 18%                            | 32.595                                        | 2.86%                                                       |
| Cosquin                | 131.69     | 16%                            | 26.365                                        | 1.05%                                                       |
| Mojarras               | 84.1       | 13%                            | 20.543                                        | 2.48%                                                       |
| Chorrillos             | 138.94     | 16%                            | 27.456                                        | 3.19%                                                       |
| San Antonio Baja       | 94.49      | 19%                            | 26.342                                        | 1.60%                                                       |
| San Antonio Media      | 92.82      | 22%                            | 20.108                                        | 2.03%                                                       |
| San Antonio Alta Baja  | 118.66     | 24%                            | 24.685                                        | 1.89%                                                       |
| San Antonio Alta Media | 75.92      | 23%                            | 25.268                                        | 5.38%                                                       |
| San Antonio Alta Alta  | 135.56     | 20%                            | 26.226                                        | 4.32%                                                       |
| <b>Cuenca</b>          | 1579.1     | 18%                            | 90.041                                        | 1.44%                                                       |

Tabla 2.- Parámetros morfometricos de la Cuenca San Roque.

 Según se observa en la Tabla 2, las pendientes de las subcuencas definidas sobre la cuenca del rio Cosquín son levemente menores a aquellas del rio San Antonio. Sin embargo, todas se encuentran entre el 15% y 25%. Del mismo modo, en general las pendientes de los cauces en la cuenca del San Antonio son del orden del doble que en las restantes cuencas.

A partir de las fuertes pendientes obtenidas, y según las fotos satelitales se observa que las subcuencas del San Antonio presentan mayor superficie de roca desnuda. Esto es muy probable que se deba al poder de erosión que genera la época de lluvia en la zona. Además, refiriéndose a los parámetros de los cauces se observa que los de la subcuenca San Antonio tienen mayores pendientes, lo que nos hace suponer que ante una crecida en estos causes el transito será muy rápido.

# 3.5 CARACTERIZACIÓN DE LA CUENCA

Debido a las particularidades que presenta la cuenca (y subcuencas) en cuestión, puede decirse que se trata de un sistema hidrológico típico debido a que cuenta con grandes pendientes que generan un cauce marcado y claro por donde tiende a escurrir naturalmente el agua. La presencia de bajas pendientes en la cima de las sierras grandes, tiende a hacer que el agua que cae sobre la cuenca se lamine ya que en esa zona no se aprecia un cauce bien marcado. Esto genera que la cuenca presente un comportamiento hidrológico bastante predecible ya que se tiene mayormente un flujo encauzado, la velocidad de traslado es grande debido a las fuertes pendientes y la acumulación o encharcamiento superficial es casi nulo.

### 3.5.1 Características del suelo

En este apartado se presentan las características fisiográficas y taxonómicas de los suelos en la zona de estudio. Esta información de suelos se extrajo del estudio "Recursos Naturales de la Provincia de Córdoba – LOS SUELOS" desarrollado conjuntamente por la Agencia Córdoba Ambiente y el Instituto Nacional de Tecnología Agropecuaria (INTA) en el año 2006.

El tipo de suelo y uso de la cuenca son usados para definir las abstracciones o perdidas hidrológicas, como lo son la infiltración, percolación, evaporación superficial y la evapotranspiración, las que mayor incidencia tienen en modelo son las infiltraciones.

La Infiltración es el proceso a través del cual el agua penetra desde la superficie de la Cuenca Hidrográfica en el suelo. Dependiendo de las características del suelo, así como del tipo de cobertura superficial en la Cuenca Hidrográfica, las Pérdidas por Infiltración serán mayores o menores en la misma medida que las condiciones de dicho suelo faciliten o dificulten la capacidad de infiltración, respectivamente.

#### 3.5.1.1 Características fisiográficas

La provincia de Córdoba se divide básicamente en 22 ambientes geomorfológicos que definen aspectos geomorfológicos, estructurales y de vegetación bien marcados. En la figura siguiente se muestra el mapa con la distribución de estos ambientes.

De la Figura 9 se observa que la zona de estudio corresponde a región  $R \vee S$ que se describen a continuación:

> R – Sierra Chicas: Es una franja ubicada al oeste de la ciudad de Córdoba. Está limitada al Oeste por la Sierra Grande, al Norte por el Piedemonte Occidental, al Sur la Pendiente Oriental y al Este por la Depresión Periférica.

> S – Sierra Grande: Es una franja ubicada al oeste de la ciudad de Córdoba. Está limitada al Oeste por la Sierra de Occidente, al Norte por el Piedemonte Occidental, al Sur la Pendiente Oriental y al Este por la Sierra Chicas.

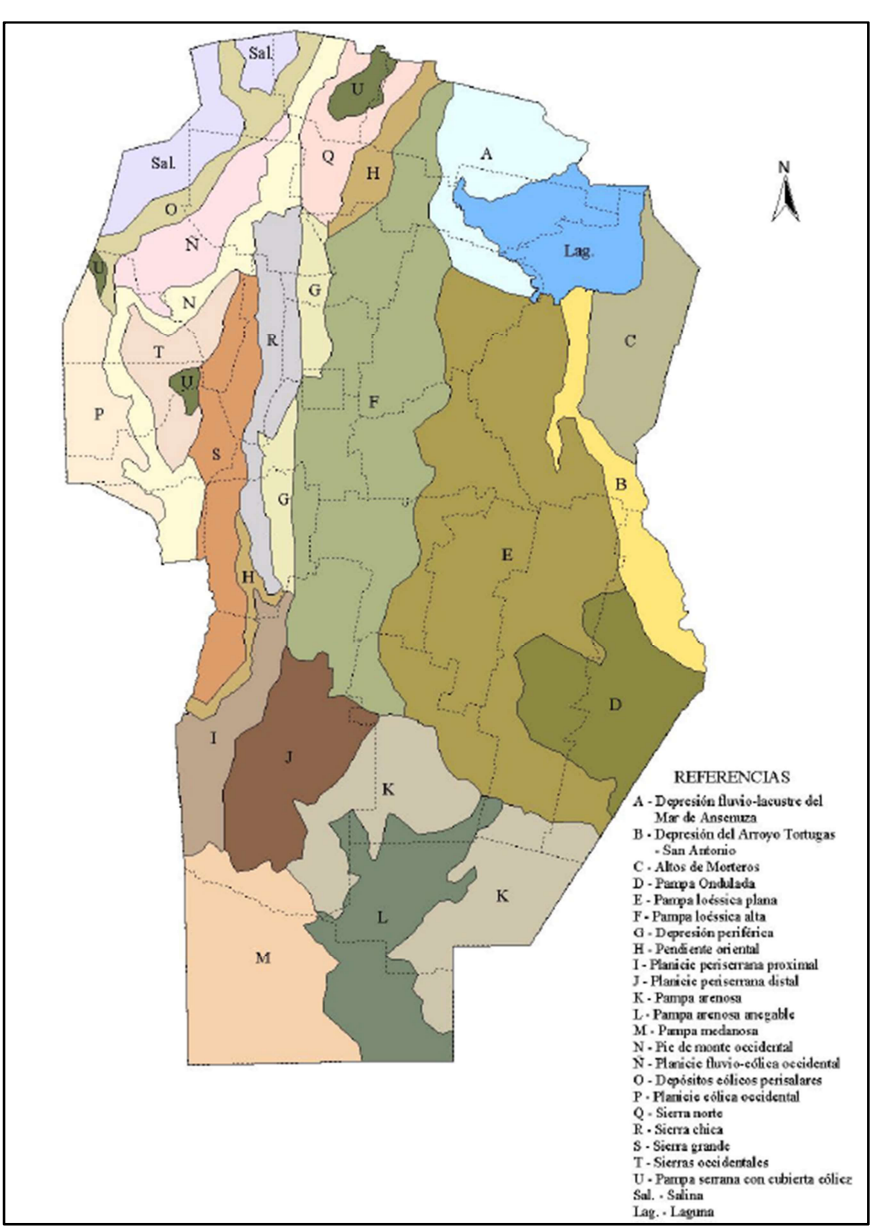

Figura 9. Ambientes Geomorfológicos (Fuente: INTA, 2006).

#### 3.5.1.2 Tipos de suelo

Además también se utilizó el Atlas de de suelos de la República Argentina (INTA 1990) realizado por SAGyP – INTA – Proyecto PNUD ARG/85/019. Con la participación del Instituto de Suelos y EEAs del INTA. Este trabajo fue digitalizado y corregido por G. Cruzate, L. Gomez, M. J. Pizarro, P. Mercuri, S. Banchero (2006-2007). En base a la última actualización de dicho trabajo se encontraron los siguientes tipos de suelo en la cuenca representados en la Figura 10:

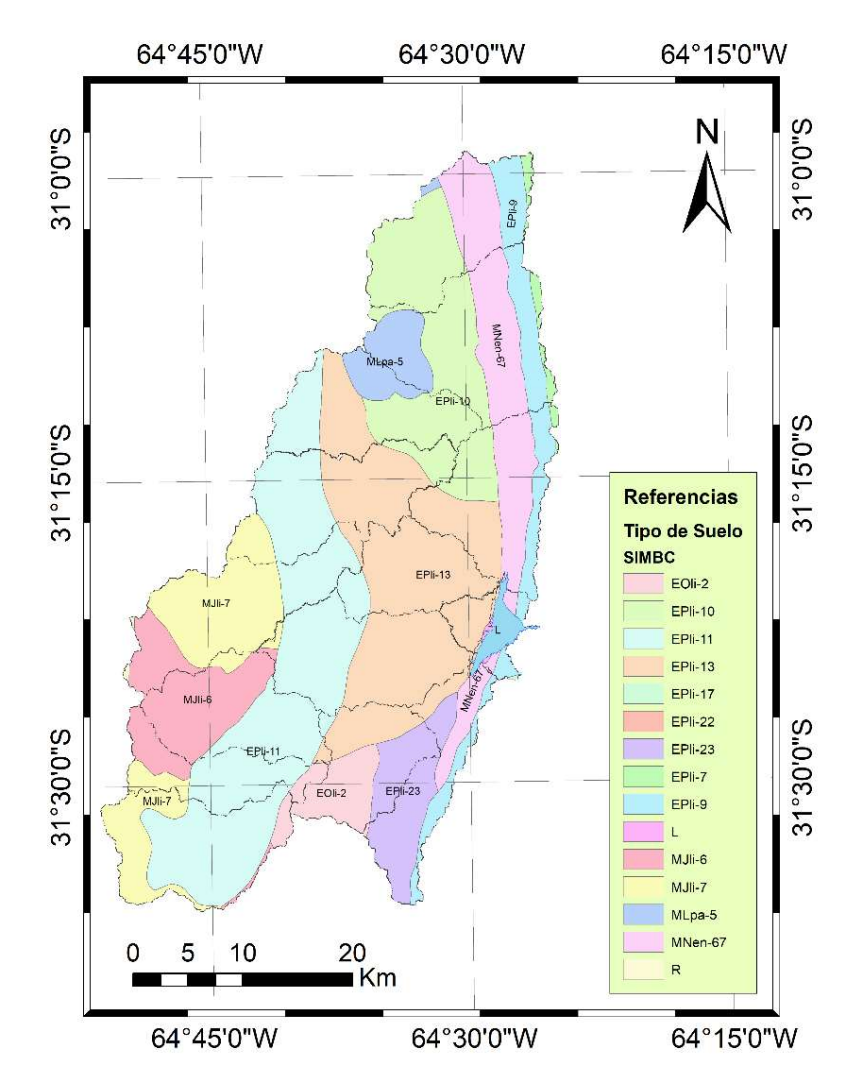

Figura 10.- Tipo de Suelos en la cuenca del dique San Roque (INTA 2006-2007).

Estos suelos corresponden a antiguas formas de paisaje aluvial: terrazas aluviales y llanuras aluviales, que dejaron de pertenecer al sistema activo de desagüe debido al desplazamiento progresivo de cursos de ríos. Si se tiene en cuenta la clasificación de tipo de suelo del método del SCS – CN, los suelos que se encuentran en las subcuencas pertenecen al suelo del Grupo B.

#### 3.5.1.3 Caracterización de la vegetación en las subcuencas.

En principio para realizar la caracterización de la vegetación de las subcuencas se realizó un análisis de imágenes satelitales del terreno y se comparó con el mapa de Coberturas Vegetal del INTA. A continuación, en la Figura 11 se presenta el mapa de las sub-cuencas superpuestos con el mapa de Coberturas Vegetal del INTA:

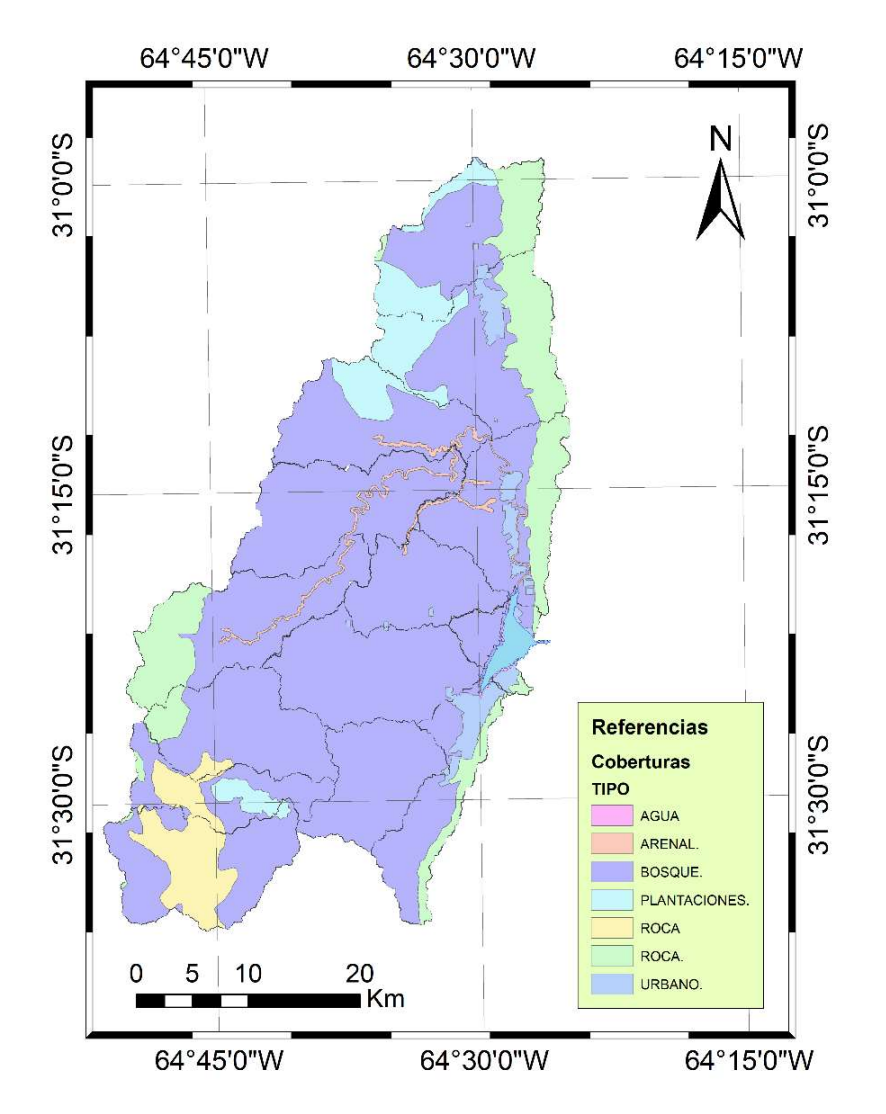

Figura 11.-Uso de Suelos en la cuenca del dique San Roque (INTA 2006-2007).

Se definió tres usos o coberturas de suelos que abarcan en forma generalizada todos los usos establecidos por el INTA, quedando los siguientes usos Roca, Pastizal y Bosque.

Posteriormente, con el índice NDVI que es un índice usado para estimar la cantidad, calidad y desarrollo de la vegetación con base a la medición, por medio de sensores remotos instalados comúnmente desde una plataforma espacial, de la intensidad de la radiación de ciertas bandas del espectro electromagnético que la vegetación emite o refleja. De esta manera se estimó la cobertura vegetal y uso del terreno.

En primer lugar, se obtuvieron de USGS (U.S Geological Survey) (http://glovis.usgs.gov/) información satelital espectral de la zona de interés por el satélite Landsat 8, correspondiente a las fechas: 3 de enero del 2017. Se optó por esta

fecha con la finalidad de caracterizar la vegetación presente en el área de estudio en los meses de verano (periodo correspondiente a las precipitaciones máximas).

Esta información está compuesta por registros de sensores remotos de distintas bandas relacionadas a diferentes longitudes de onda captadas. Se trabajó con las bandas 4 (Rojo) y 5 (Infrarrojo cercano) para ser procesadas a través de herramientas informáticas de sistemas geográficos de información (SIG).

La determinación del NDVI toma estas bandas debido a que las plantas absorben la radiación solar en la región espectral de radiación fotosintética activa (Rojo), la cual es empleada como principal fuente de energía en el proceso de fotosíntesis; y dispersar la radiación solar en la región espectral del infrarrojo cercano. Por lo tanto, la vegetación aparece relativamente oscura en la región de radiación fotosintética activa (Rojo) y relativamente brillante en el infrarrojo cercano.

Las longitudes de onda correspondientes a las bandas usadas son:

 $\checkmark$  Banda 4 (Rojo)  $\rightarrow$  0,63-0,68  $\mu$ m

 $\checkmark$  Banda 5 (IRCercano)  $\rightarrow$  0,845-0,885 µm

De esta forma, el valor del índice se calcula de la siguiente manera:

 $NDVI = \frac{(IRCercano - Rojo)}{(IDCruom + Poio)}$  $(IRCercano + Rojo)$ 

#### Ecuación 10.- Índice NDVI

En donde las variables Rojo e IRCercano están definidas por las medidas de reflexión espectral adquiridas en las regiones del rojo e infrarrojo cercano, respectivamente. Estas reflexiones espectrales son en sí, cocientes de la radiación reflejada sobre la radiación entrante en cada banda espectral individual; por lo tanto, éstos toman valores entre un rango de 0,0 a 1,0. El índice diferencial de vegetación normalizado, NDVI, varía en consecuencia entre -1,0 y +1,0. Un mayor valor de índice se corresponde con una cubierta vegetal mayor.

Con la metodología detallada, se obtuvo una imagen matricial con el NDVI de la cuenca y subcuencas. A modo de ejemplo, se muestra en la Figura 12, la imagen matricial correspondiente al 3 de enero de 2017.

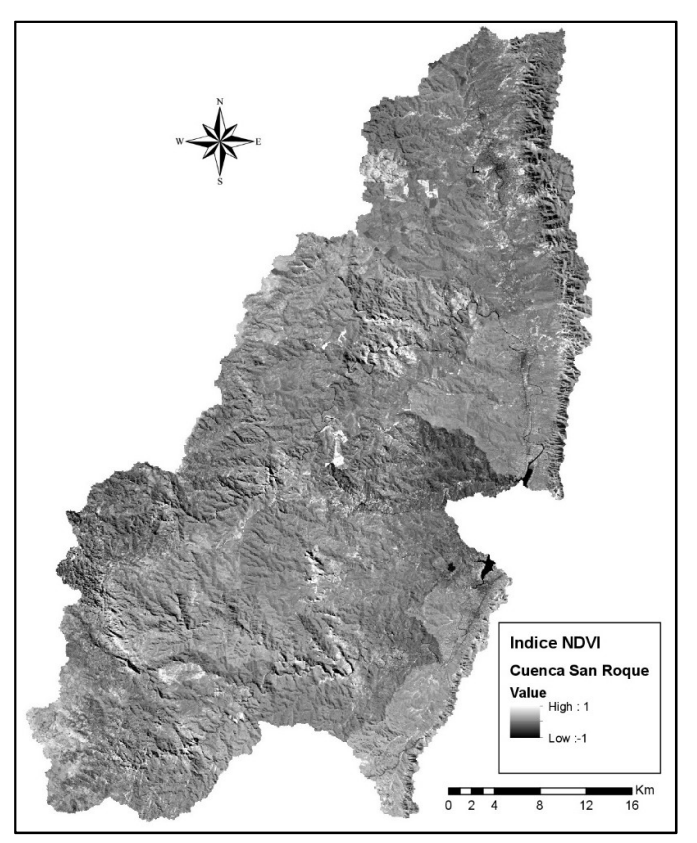

Figura 12. Valores del índice NDVI de la cuenca correspondiente a la fecha 3 de enero 2017.

 La imagen generada fue clasificada en tres subgrupos de acuerdo con las características de la cobertura vegetal de la zona de estudio para las fechas analizadas. A continuación, se presentan en la tabla siguiente los intervalos definidos, los colores asignados y una caracterización sobre la cobertura vegetal.

| <b>Clasificación</b> | Referencia | Intervalo       | <b>Cobertura</b> |  |  |  |  |  |
|----------------------|------------|-----------------|------------------|--|--|--|--|--|
| 3                    |            | $[-1,00; 0,00]$ | Impermeable      |  |  |  |  |  |
| 5                    |            | (0,00; 0,25]    | Pastizal         |  |  |  |  |  |
|                      |            | (0,25; 1,00]    | <b>Bosque</b>    |  |  |  |  |  |

Tabla 3. Referencias, intervalo y tipo de cobertura

A continuación, se presenta la imagen reclasificada según los intervalos definidos (ver Figura 13). Cabe aclarar, que esta clasificación se empleará para la estimación ponderada de los valores de curva número, ya que la modelación hidrológica que se realizará será del tipo agregada.

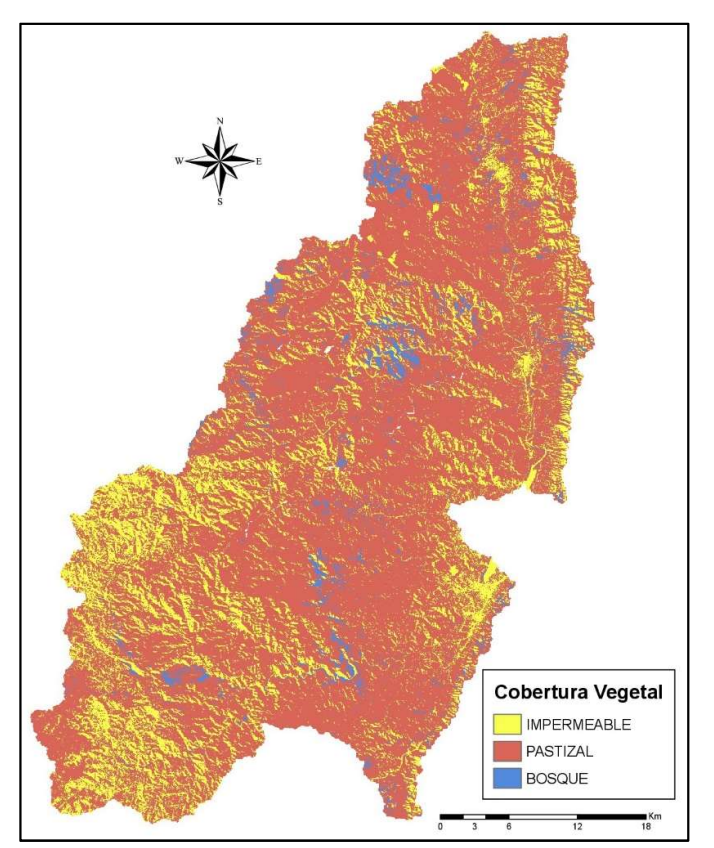

Figura 13. Tipos de Cobertura Vegetal clasificada según los intervalos del Índice NDVI. Correspondiente a la fecha 3 de enero de 2017.

A esta clasificación de la vegetación realizada con el NDVI, se la asoció con la cobertura vegetal que propone la metodología CEDEX "Generación Automática del Número de Curva con Sistemas de Información Geográfica".

## 3.6 DETERMINACIÓN DE PARÁMETROS HIDROLÓGICOS

Se utilizó el método de las abstracciones del Servicio de Conservación de Suelos (SCS), el cual permite diferenciar la porción de lluvia que se convierte en escorrentía directa y las pérdidas iniciales y por infiltración. Para la transformación de la lluvia efectiva en caudales se utilizó el método del Hidrograma Unitario Sintético (HU) de la SCS (Silveira, 2015), cuya implementación requiere los parámetros hidrológicos de tiempos de concentración (Tc), tiempos de retardo (Tr) y el factor de pico (PRF, por sus siglas en ingles). Para el tránsito de los hidrogramas en los cauces se aplicó el método de Muskingum. Este método se encuentra implementado en el programa computacional HEC-HMS (USACE, 2000).

### 3.6.1 Parámetros requeridos en el método de las abstracciones del SCS

Ante un evento de precipitación, la altura de la lámina de exceso de precipitación, o precipitación efectiva (Pe) es siempre menor o igual a la altura de la lámina de precipitación total (P); de manera similar, después de que la escorrentía se inicia, la profundidad adicional del agua retenida en la cuenca (Fa) es menor o igual a alguna retención potencial máxima (S). Existe una cierta cantidad de precipitación (Ia), definida como la abstracción inicial antes del encharcamiento, para la cual no ocurrirá escorrentía. Vale aclarar que, en este estudio, el término precipitación hace referencia únicamente a lluvia, es decir a la caída de agua.

La hipótesis del método de las abstracciones del SCS consiste en que las relaciones de las dos cantidades reales y las dos potenciales son iguales, es decir:

$$
\frac{Fa}{S} = \frac{Pe}{P - Ia}
$$
  
Equación 11

Por el principio de continuidad:

#### $P = Pe + Ia + Fa$ Ecuación 12.- Lamina de precipitación total

Combinando ambas se obtiene la ecuación básica para el cálculo de la profundidad de exceso de precipitación del método SCS:

$$
Pe = \frac{(P - Ia)^2}{P - Ia + S}
$$
  
Ecuación 13.- Precipitación efectiva

Así, para determinar la lámina de precipitación escurrida (Pe) se requiere:

- $\triangleright$  Precipitación media sobre cada una de las cuencas o subcuencas (P).
- Numero de Curva (CN); parámetro requerido para calcular:
	- o Infiltración inicial (Ia)
	- o Retención potencial máxima (S).

### 3.6.2 Número de Curva (CN) propuesto por el SCS

Al representar en un gráfico la de Precipitación Total y el Precipitación Escurrida para muchas cuencas, el SCS encontró que se relacionan mediante curvas como las que se muestran en la Figura 14

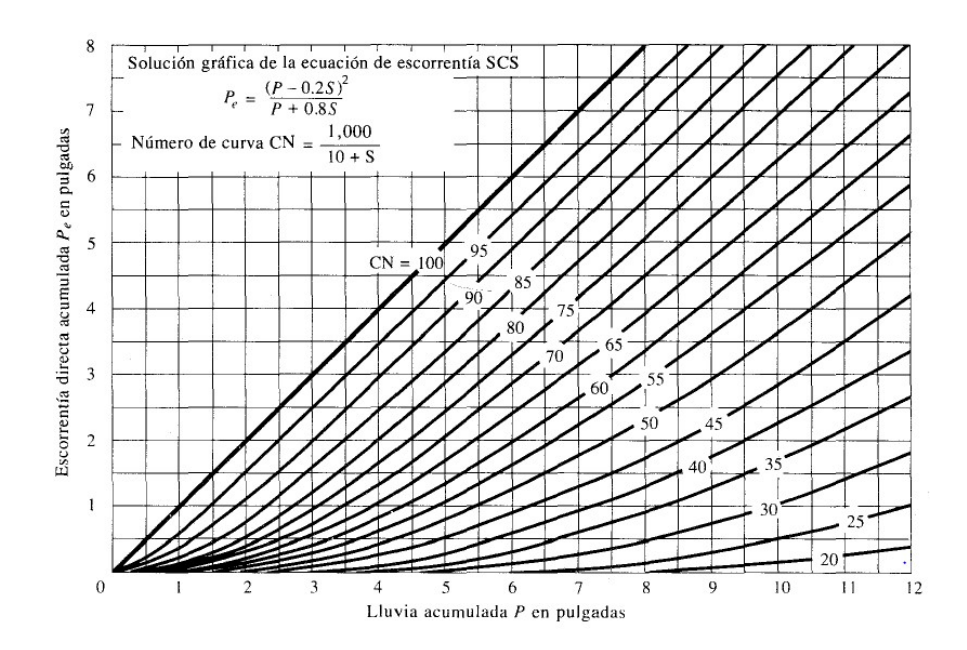

Figura 14: Solución de las ecuaciones de escorrentía del SCS (Chow, Maidment, & Mays, 1994)

Las curvas varían entre un parámetro que es igual a 0 (cuencas totalmente permeables, la lluvia no genera escurrimiento) y 100 (cuenca impermeable, es decir toda el agua precipitada aporta al escurrimiento directo), y para estandarizarlas se definió un número adimensional de curva CN. Este número adimensional toma en cuenta las condiciones de humedad antecedente del suelo (AMC, por sus siglas en inglés) determinada a partir de la precipitación total en los cinco días previos (AMC I seco, AMC II normal y AMC III húmedo). Además, se tabulan en base al tipo de suelo y el uso de la tierra, ya que, en conjunto, todos estos factores afectan a la infiltración de la lluvia (Chow, Maidment, & Mays, 1994).

En resumen, el CN contempla varios factores que afectan el porcentaje de lluvia que escurrirá directamente:

- > Humedad del suelo al momento de la lluvia de diseño.
- $\triangleright$  Tipo de suelo.
- $\triangleright$  Cubierta vegetal.
- $\triangleright$  Pendientes.

En el presente estudio se calculan los valores del parámetro CN para cada una de las diferentes subcuencas de la forma detallada a continuación:

- a) Se determinaron los distintos tipos de suelo involucrados en la zona de estudio en base a información de disponible en el informe "Los Suelos" realizado por la Agencia Córdoba Ambiente y el Instituto Nacional de Tecnología Agropecuaria (INTA) en el año 2006.
- b) Se definió la cubierta vegetal a través del Índice Diferencial de Vegetación Normalizado (NDVI).

c) Se determinaron las pendientes mediante DEMs y las mismas se contrastó con la información del relevamiento topográfico y las visitas a campo.

#### $3.6.2.1$  Tipo de suelo

En base a lo descripto en la sección 3.5.1.2 Tipos de Suelo, de este infome, y según la clasificación de suelos que propone la bibliografía del Chow, Maidment, & Mays, 1994, la cual agrupa los tipos de suelo en 4 categorías. Descriptas a continuación:

- Grupo A: arena profunda, suelos profundos depositados por el viento, limos agregados.
- Grupo B: suelos poco profundos depositados por el viento, marga arenosa.
- Grupo C: margas arcillosas, o bien arenosas poco profundas, suelos con bajo contenido orgánico y con alto contenido de arcilla.
- Grupo D: suelos que se expanden significativamente cuando se mojan, arcillas altamente plásticas y ciertos suelos salinos

 Los casos estudiados en este proyecto, se encuadra dentro de los suelos Tipo B. Debido a las antiguas formas de paisaje aluvial: terrazas aluviales y llanuras aluviales, que dejaron de pertenecer al sistema activo de desagüe debido al desplazamiento progresivo de cursos de ríos.

#### 3.6.2.2 Cubierta Vegetal

En base a lo descripto en la sección 3.5.1.3 Caracterización de la vegetación en las subcuenca y según las clasificaciones que propone la bibliografía (tablas propuestas para la determinación del CN) se determinarán los valores del número de curva para las clasificaciones realizadas de la vegetación. De lo que resultó que a las zonas impermeables (1), se la asocio a una cobertura vegetal que tuviera un valor de CN elevado (roca impermeable); bosque (2); y finalmente, al pastizal (3).

#### 3.6.2.3 Pendientes

En base a la información del DEM, del relevamiento topográfico, se calculan las pendientes de cada una de las subcuencas del área de estudio. Los valores de pendientes medios obtenidos de las cuencas y de los cauces principales, aquí considerados, se han detallado en la Tabla 2.- Parámetros morfometricos de la Cuenca San Roque.

#### Metodología para determinar los valores de CN:

El empleo de SIG en la determinación del CN permite atenuar los problemas inherentes a la variabilidad de los parámetros físicos y geomorfológicos en una cuenca hidrográfica. Para la generación de la abstracción inicial, se utilizan herramientas SIG respetando el desarrollo de la metodología propuesta por el CEDEX "Generación Automática del Número de Curva con Sistemas de Información Geográfica", realizada con la colaboración del Departamento de Ingeniería Hidráulica y Medio Ambiente de la Universidad Politécnica de Valencia (España). La metodología permite la obtención, de una manera precisa y automatizada, del número de curva para el cálculo de la escorrentía. Para ello se generan capas de cartografía temáticas correspondientes a cada una de las variables que influyen en la determinación del parámetro número de curva, el cual resulta finalmente determinado mediante la realización de operaciones de reclasificación y superposición de las siguientes capas de información:

- Mapa de Pendientes. Obtenido tomando como punto de partida el Modelo Digital de Elevaciones (DEM) de la cuenca hidrográfica; y reclasificado en dos categorías en función de que la pendiente del terreno sea inferior o superior al 3%. A las celdas con pendiente inferior al 3% se les asignará el número primo 1, frente a las celdas de pendiente superior al 3% a las que se asignará el número primo 2.
- Litología. Permeabilidad del terreno. En base a lo descripto en la sección 3.5.1.2 Tipo de Suelo, se establecerá una reclasificación de celdas en los cuatro niveles de permeabilidad establecidos por el SCS: A (Rápida infiltración), B (Infiltración Moderada), C (Infiltración Lenta), D (Infiltración muy lenta). En este estudio solo se consideró el nivel B.
- Cobertura de Suelo, En base a lo descripto en la sección 3.5.1.3 Caracterización de la vegetación en las subcuencas, se identificarán las tipologías de usos de suelo que establece el SCS, a los que se asignarán los números primos comprendidos entre 3,  $5 \vee 7$  para impermeable, pastizal y bosque respectivamente.

Dada la singularidad de los números primos, el producto de ellos siempre dará un número diferente. Así pues, al multiplicar los mapas de usos de suelo y pendiente (el equivalente a la superposición cartográfica de todos los factores implicados en el CN), se obtendrá un número diferente para cada una de las combinaciones de tres números primos.

Como se describió en las secciones anteriores, se desarrolló cartografía considerando: tipos de suelo (B); pendientes, la cobertura vegetal (zonas impermeables, bosques y pastizales. En base a esta información, se asigna a cada clasificación su correspondiente número primo, para posteriormente multiplicarlos entre sí y poder atribuirle un CN a cada pixel. Una vez realizado este proceso, se obtienen los CN de cada subcuenca, ponderados por superficie abarcada, se muestran en la siguiente tabla, estos valores obtenidos corresponden a la condición de humedad antecedente tipo II

(AMC II). Estos valores de CN obtenidos serán utilizados como valores iniciales para el proceso de optimización del parámetro.

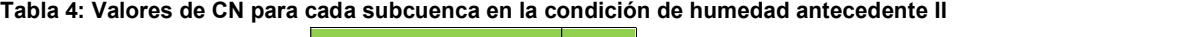

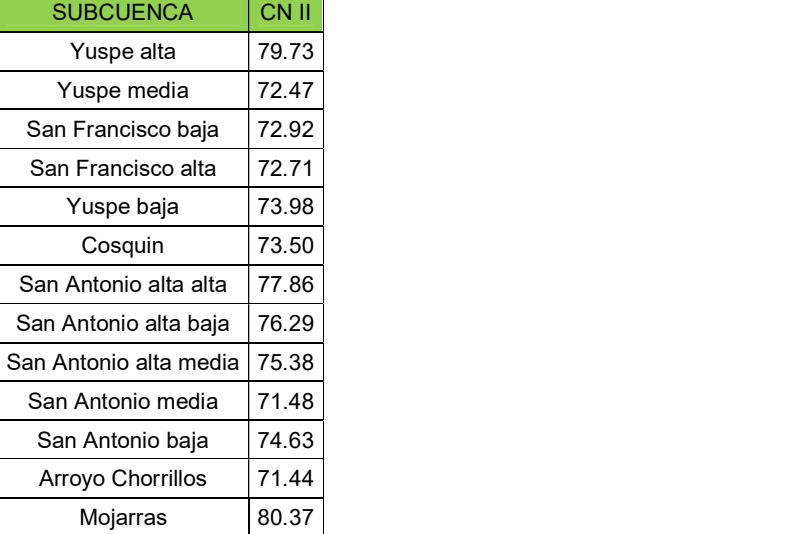

#### 3.6.2.5 Pérdidas iniciales (Ia)

Existe una cierta cantidad de precipitación inicial Ia para la cual no ocurrirá escorrentía y el total de la misma se considera como perdida inicial, la fracción de agua que queda contenida por la vegetación o en depresiones del terreno a lo largo de la cuenca.

Se puede observar esto en la Figura 15 donde el área sombreada corresponde a la precipitación efectiva (Pe), es la parte de la precipitación que escurre.

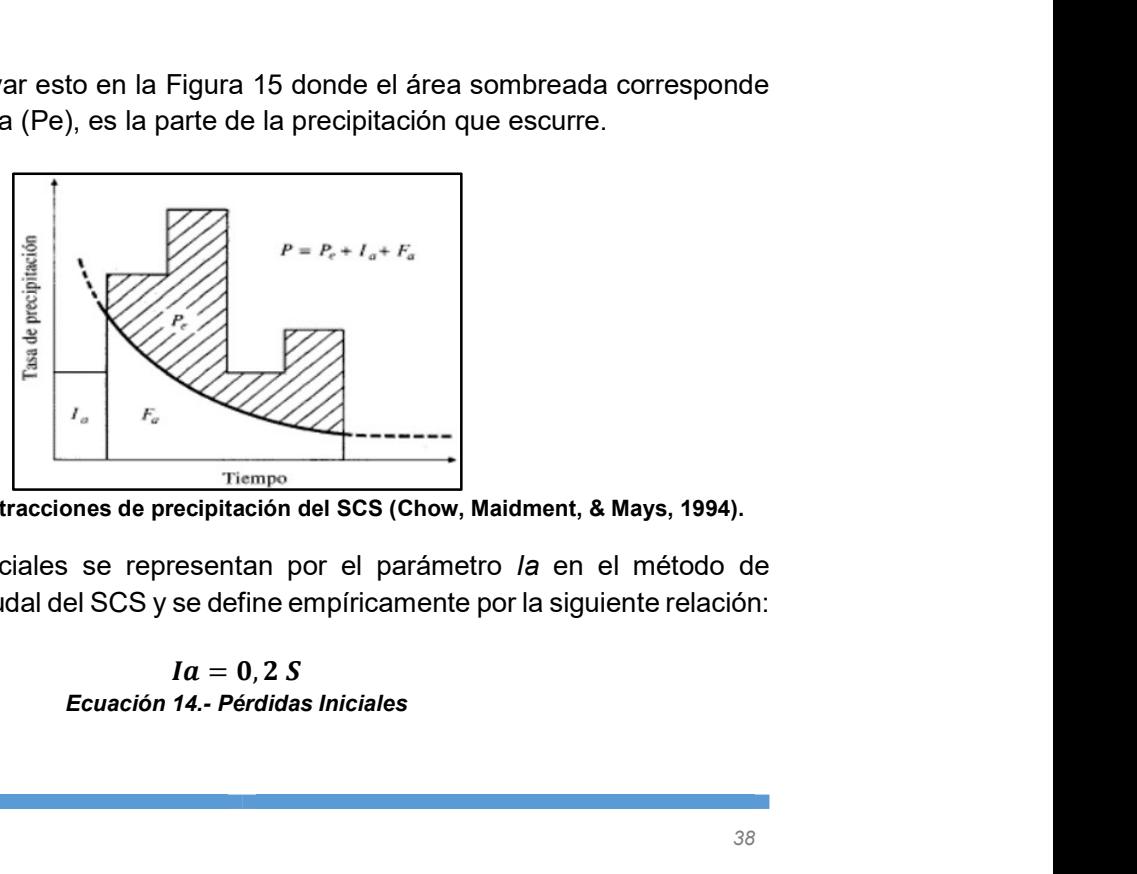

Figura 15. Método de abstracciones de precipitación del SCS (Chow, Maidment, & Mays, 1994).

Las pérdidas iniciales se representan por el parámetro la en el método de transformación lluvia caudal del SCS y se define empíricamente por la siguiente relación:

Donde S se relaciona con el número de curva CN de la siguiente manera:

$$
S = \frac{24000}{CN} - 240
$$
  
Ecuación 15.- Coeficiente de Almacenamiento

En la Tabla 5 se presentan las pérdidas iniciales obtenidas para cada subcuenca, en base al valor de CN definidos anteriormente.

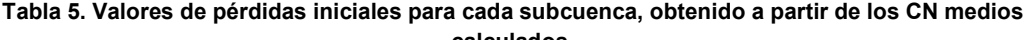

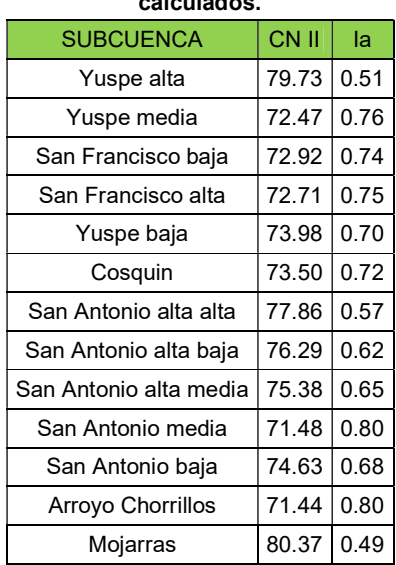

#### 3.6.3 Tiempo de concentración

El tiempo de concentración (Tc) de una cuenca se define como el tiempo mínimo necesario para que todos los puntos de la misma estén aportando escorrentía al punto de cierre del sistema hídrico modelado. Está determinado por el tiempo que tarda en llegar a la salida de la cuenca el agua que procede del punto hidrológicamente más alejado.

Existen diversos métodos de cálculo para obtener el tiempo de concentración. Ninguno de estos métodos proporcionará el valor exacto del Tc, ya que cada uno fue calibrado bajo condiciones particulares de una determinada cuenca, que difiere de una u otra manera de las de interés para este estudio.

Los valores de Tc generados por cada uno de estos métodos arrojan resultados muy distintos en algunos casos. Entonces, resulta necesario determinar cuál de todos estos métodos es representativo para los casos de estudio. Para ello, en primer lugar, se tuvo en cuenta en qué condiciones han sido obtenidas las formulaciones de cada autor, y se las compara con las condiciones del área de estudio. En segundo lugar, se consideró que en los cauces las velocidades medias de la onda de crecida, no supere los valores límites establecidos por la bibliografía.

Utilizando este orden de magnitud es que se evaluaron los tiempos de concentración, considerando, además, que la precipitación escurre inicialmente de forma mantiforme, luego en flujo de pequeño tirante; y finalmente un flujo en canales.

La formulación que cumplió con las consideraciones descriptas fue:

Kerby-Kirpich es un procedimiento popular en los Estados Unidos, que es generalmente aplicable a distancias de hasta 366m, aunque 91m de distancia es posiblemente mejor y es sólo para condiciones de flujo superficial. La ecuación de Kerby-Kirpich es:

$$
T_c = \frac{k (LN)^{0.467}}{S^{0.235}} + \frac{K L^{0.770}}{S^{0.385}}
$$
  
Ecuación 16.- Kerby-Kirpich

Donde:

k= coeficiente de conversión de unidades (k=1,44 para sistema internacional) Tc= tiempo de viaje [min].

L =longitud del cauce principal [m]

N= coeficiente adimensional de retardación=0.2 (correspondiente a pasto pobre, cultivos, o superficies compactadas de moderada rugosidad).

S= pendiente adimensional de la cuenca [m/m]

K'= coeficiente de conversión de unidades (K'=0,0195 para sistema internacional)

Finalmente, para el caso analizado los valores de tiempo de concentración estimados resultan los presentados en la Tabla 6:

| <b>SUBCUENCA</b>       | <b>Tc por Kerby-Kirpich [min]</b> |
|------------------------|-----------------------------------|
| San Fracisco alta      | 159                               |
| San Fracisco baja      | 121                               |
| Yuspe baja             | 244                               |
| Yuspe media            | 283                               |
| Yuspe alta             | 278                               |
| Cosquin                | 319                               |
| Mojarras               | 236                               |
| Chorrillos             | 227                               |
| San Antonio baja       | 305                               |
| San Antonio media      | 236                               |
| San Antonio alta baja  | 255                               |
| San Antonio alta media | 201                               |
| San Antonio alta alta  | 210                               |
| Cuenca                 | 775                               |

Tabla 6.- Tiempo de Concentración de Kerby-Kirpich de las subcuencas estudiadas (min).

 A partir de los datos presentados en la Tabla 6, los tiempos de concentración de la subcuenca San Francisco Baja son los menores valores (del orden de 2 horas), ya que, a pesar de tener pendientes relativamente menores a las demás cuencas, el área de la cuenca es pequeña. Por otro lado, los mayores tiempos de concentración se observan en la parte del rio Cosquin alcanzándose las 6hs. Por último el tiempo de concentración de la cuenca total del San Roque es del orden 12hs.

## 3.6.4 Tiempo de retardo (Tr)

Este parámetro hidrológico resultará necesario para la aplicación del método del hidrograma unitario sintético de la SCS, se define como el tiempo transcurrido desde el centro de gravedad del hietograma de precipitación neta hasta que se da el caudal máximo en el hidrograma (Ver Figura 16).

El tiempo de retardo fue calculado según la Ecuación 17 del SCS (Ven Te Chow et al, 1994):

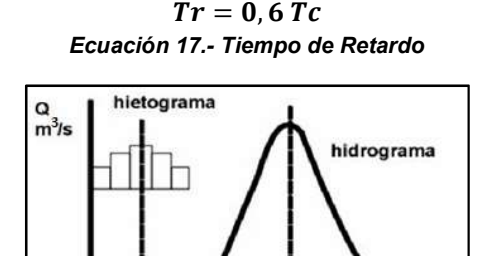

Figura 16. Definición gráfica del tiempo de retardo

 $tr$ 

t (horas)

#### 3.6.5 Factor de Pico

El Hidrograma Unitario (HU) del Soil Conservation Service de Estados Unidos (SCS, 1972) es un hidrograma unitario adimensional que se ha publicado por Victor Mockus en 1957 (MOCKUS, 1957) sobre la base de HUs de cuencas instrumentadas "con amplia variación de áreas Y ubicaciones geográficas "(SCS, 1972). Este HU de Mockus se ajusta en el tiempo por el tiempo pico y presenta un tiempo de base de cinco unidades de tiempo pico, una unidad de tiempo (lógicamente) hasta el pico de caudal y cuatro (Tiempo de recesión) después. Hasta el pico este HU fluye el 37,5% de su volumen, lo que equivale a un factor de pico adimensional fijo  $β = 0,75$  o PRF = 484 en unidades "inglesas". Aunque SCS (1972) ya advirtió que el factor de pico "Inglés" podría variar de aproximadamente 600 en áreas con altas pendientes, y hasta 300 en áreas de menor pendiente. Que el HUS del SCS popularizó con el uso PRF = 484 (WATER RESOURCES COUNCIL, 1981). El que el factor de pico no podía ser constante (algo que Snyder 1938) el hecho es que el predominio del uso del HUS del SCS se ha impuesto un factor de pico fijo (ver Figura 17).

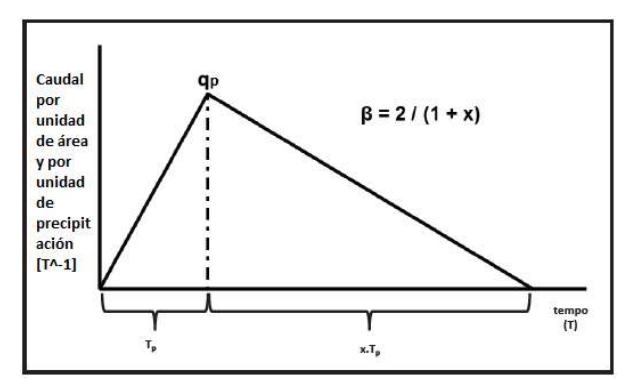

Figura 17. Hidrograma unitario HU de la SCS.

#### 3.6.6 Tránsito de caudales

La transformación que sufre un hidrograma desde una sección transversal hasta otra ubicada después de un tramo de se conoce como tránsito de caudales o de crecidas y, en general, este cambio puede ser tanto en forma como en desplazamiento en el tiempo. Ahora bien, para predecir las variaciones temporal y espacial de una onda de crecida a través de un tramo de río, o bien para determinar el hidrograma de salida de una cuenca sobre las que presentó una determinada lluvia, se usan los procedimientos de tránsito de caudales. A lo largo del tiempo, se han desarrollado varios procedimientos para llevar a cabo el tránsito de caudales.

Estos modelos pueden responder a sistemas agregados, donde el flujo se calcula como una función del tiempo únicamente en un lugar particular, o a sistemas distribuidos, donde el flujo se obtiene como una función del tiempo y el espacio a través del sistema.

En sistemas agregados los caudales de entrada I(t) y salida Q(t), y el almacenamiento S(t), se relacionan mediante la ecuación de continuidad (conservación de masa), mientras que en los distribuidos se relacionan mediante las ecuaciones diferenciales parciales de Saint-Venant para flujo unidimensional, basadas en la ecuación de continuidad y momentum o cantidad de movimiento (conservación de masa y momentum).

En cada caso existen diferentes métodos que realizan la modelización del tránsito de caudales y el programa HEC-HMS brinda la posibilidad de trabajar con algunos de ellos. Para el presente trabajo se consideró Muskingum

El método de Muskingum responde a sistemas agregados y modela el almacenamiento volumétrico de creciente en un canal de un río mediante la combinación del almacenamiento de cuña y prisma. Durante el avance de la onda creciente, el caudal de entrada es mayor que el caudal de salida, siendo un almacenamiento de cuña. Durante la recesión, el caudal de salida es mayor que el de entrada resultando en una cuña negativa. Adicionalmente, existe un almacenamiento por prisma que está formado por un volumen de sección transversal constante a lo largo de la longitud del canal prismático. Se representa esto gráficamente en la siguiente figura.

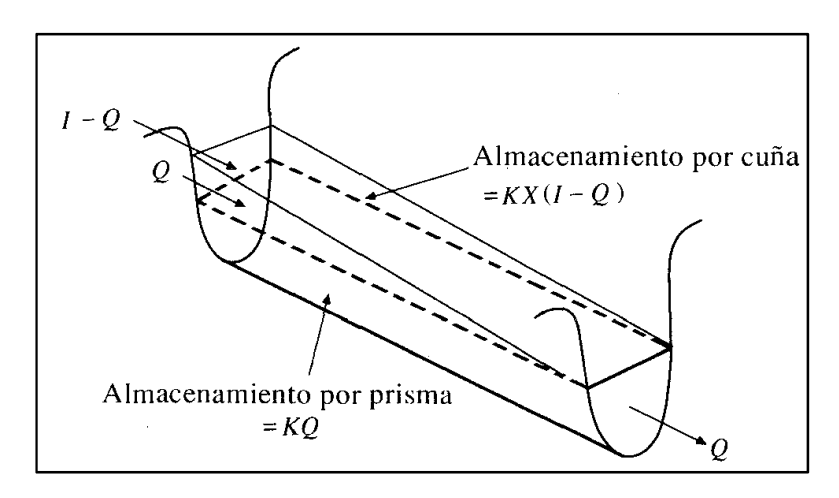

Figura 18. Almacenamiento Método Muskingum. (Chow, Maidment, & Mays, 1994)

El método requiere de la estimación de un coeficiente de proporcionalidad K, el cual es el tiempo de tránsito de una onda de creciente a través del tramo de canal, y un factor de ponderación X que varía entre 0 y 0,5 (cuando X=0 no existe cuña), y depende de la forma de almacenamiento por cuña modelado. Siendo A el almacenamiento, I el hidrograma de entrada y Q el hidrograma de salida, tenemos:

> $A = K[XI + (1 - X)Q]$ Ecuación 18.- Almacenamiento

El cambio en el almacenamiento (ΔA) entre dos tiempos cualesquiera (j, j+1), se deduce tras operar convenientemente con las ecuaciones de almacenamiento para  $A_i$  y  $A_{i+1}$ , obteniendo así la ecuación de tránsito para el método Muskingum:

> $Q_{i+1} = C_1 I_{i+1} + C_2 I_i + C_3 Q_i$ Ecuación 19.- Cambio de Almacenamiento.

Donde C<sub>1</sub>, C<sub>2</sub> y C<sub>3</sub> están en función de Δt, K y X.

El HEC-HMS requiere la determinación de los valores de los parámetros K y X para cada tramo analizado. Para la obtención de los K de cada tránsito, se estimó en función de las velocidades de flujo en los cursos y las distancias de los mismos. Para obtener los X, tenemos que saber que a mayor valor de X menor es la amortiguación del hidrograma a lo largo del tramo del cauce. Según la bibliografía consultada, se recomienda un valor de 0.3 para ríos de montaña.

Los tránsitos que se modelaron con este método dentro del modelo hidrológico, y los parámetros que se utilizaron para cada uno de ellos se presentan a continuación expuestos en la Tabla 7 :

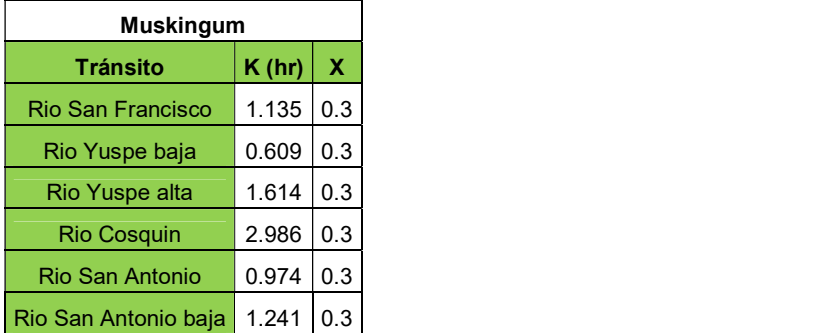

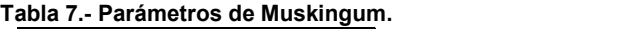

 Analizando los datos expuestos en la Tabla 7, el parámetro K nos dice que el pico de la crecida se desfasa 3hs en el rio Cosquin, esto puede ser debido a que este rio a pesar de estar ubicado en montaña tiene una pendiente baja lo que ayuda a aumentar dicho parámetro. Además como era de esperarse según los datos observados en la Tabla 7 los menores valores del parámetro K se dan en el río del San Antonio y el rio rio Yuspe baja ambos inferiores a 2 hs esto es debido a la gran pendiente que tienen ambos ríos.

## 3.7 LLUVIA DE DISEÑO

La Lluvia de Diseño es el evento hipotético pluvial más intenso, estadísticamente previsible, para una duración dada y una recurrencia asignada que, al alimentar un modelo lluvia- escorrentía permite evaluar la Creciente de Proyecto, elemento con el que se diseñan tanto las medidas estructurales (obras) como las no estructurales (planificación territorial).

A partir del análisis y la síntesis de lluvias máximas medidas en el territorio de la provincia de Córdoba, fue posible desarrollar y adaptar modelos para cada etapa del proceso de predicción lográndose una coherencia metodológica.

La caracterización de los eventos de lluvia simulados se realizó a través de la determinación de tres componentes:

- a) La lámina de lluvia de diseño.
- b) Su distribución temporal.
- c) Su distribución espacial.

### 3.7.1 Láminas de lluvia de diseño

No se cuenta con series históricas de registros pluviográfica en la zona de estudio requeridas habitualmente para predecir la lluvia de diseño; por otro lado, sería de utilidad información pluviométrica (lluvia diaria), la cual existe en la zona de estudio y son lo suficientemente largos para realizar un análisis estadístico. Con los datos obtenidos se usaron técnicas de transposición para representar los rasgos pluviográficos (disponibles en la localidad vecina) sobre la información pluviométrica.

La localidad de Córdoba cuenta con información pluviográfica, apta para definir las láminas de lluvia para distintas duraciones y períodos de retorno, información que se encuentra sintetizada en curvas intensidad – duración – recurrencia (IDT). Para la determinación de las curvas IDT se utiliza el método DIT (Caamaño Nelli y Garcia, 1998), el cual necesita, información pluviográfica, existente próximo a la zona de trabajo; y permite realizar transposición a información pluviométrica, ubicada en los lugares específicos de estudio.

El modelo DIT, expresa al logaritmo de la intensidad como una función lineal del factor de frecuencia  $\phi$ y (Chow, 1951) y de un factor de duración  $\delta$ y (Caamaño Nelli y García, 1998), vinculados mediante dos parámetros locales, propios de la estación de medición, A y C, y uno zonal, B:

> $Ln i_{d,T} = A \phi_y - B \delta_y + C$ Ecuación 20.- Modelo DIT

 Para la aplicación de esta última ecuación previamente deben definirse los conceptos de factor de frecuencia (ϕy) y factor de duración (δy) con las Ecuación 20 y Ecuación 21 respectivamente

> $\boldsymbol{\phi}_y$  = 2, 584458 (Ln T)<sup>0,375</sup> – 2, 252573 Ecuación 21.- Factor de Frecuencia del Modelo DIT.

 $\delta_y = ( \ln d)^q$ Ecuación 22.- Factor de Duración del Modelo DIT.

Los parámetros de este algoritmo son: A, B, C y el exponente q. La estimación de este último, en las estaciones de ensayo del modelo arrojó valores próximos a 5/3 (Caamaño Nelli y Garcia, 2011) lo que será adoptado aquí como constante. Lógicamente, la bondad de ajuste decae por perder flexibilidad, pero como sigue siendo muy buena, la mejora en la parsimonia del modelo justifica suprimir un parámetro.

Más allá de su carácter conceptual y su buen desempeño numérico, la gran ventaja del DIT es la forma explícita en que los parámetros locales C y A se transforman en C' y A', al transponer la función IDT del pluviógrafo (estación La Suela) a un pluviómetro en la zona de estudio, dentro de una zona meteorológicamente homogénea, donde B y q son constantes (Caamaño Nelli y Garcia, 2011). Basta con sustituir la media, µ, y el desvío estándar, σ, de los logaritmos de la serie pluviográfica diaria, por los homólogos de la pluviométrica, µ' y σ', según las siguientes ecuaciones:

 $A' = A - \sigma + \sigma'$  $C' = C - \mu + \mu'$ 

ESTION DEL RECURSO HIDRICO EN EL EMBALSE SAN ROQUE,<br>  $\mathbf{r}' = \mathbf{A} - \mathbf{\sigma} + \mathbf{\sigma}'$ <br>  $\mathbf{F} = \mathbf{C} - \mu + \mu'$ <br>  $\mathbf{F} = \mathbf{C} \mathbf{C} - \mu + \mu'$ <br>  $\mathbf{C} = \mathbf{C} \mathbf{C} \mathbf{C}$ <br>  $\mathbf{C} = \mathbf{C} \mathbf{C} \mathbf{C}$ <br>  $\mathbf{C} = \mathbf{C} \mathbf{C} \mathbf{C$ Pero debido a que las series pluviométricas disponibles en la zona de estudio son lo suficientemente largas para poder realizar un análisis estadístico, se decidió transponer para obtener las lluvias de diseño de la zona de estudio sobre la media areal realizada con polígonos de Thiessen. Los valores de la media (µ) y el desvío estándar (σ) de los logaritmos de la serie pluviográfica y los dos parámetros locales A y C, junto al parámetro zonal B, para la estación pluviográfica La suela. Los parámetros del modelo DIT en la estación Base del pluviógrafo de La Suela están expresados en la siguiente Tabla 8 :

Tabla 8.- Parámetros del Modelo DIT Estación Base La Suela

| A  | 0.365 |
|----|-------|
| в  | 0.136 |
| C. | 4.955 |
| μ  | 4.186 |
| σ  | 0.417 |

A partir de estos parámetros, se obtuvieron las curvas intensidad-duraciónrecurrencia (i-d-T), para la zona de estudio. Para esto, se trabajó con recurrencias de 2, 5, 10, 25. Estos valores corresponden a rangos típicos utilizados en la provincia de Córdoba, para definir capacidades hidráulicas según consulta realizada con profesionales de la Secretaría de Recursos Hídricos de la provincia de Córdoba. Pero considerando que se trata de una etapa de investigación, se decidió también incluir recurrencias de 50 y 100 años (ver Figura 19).

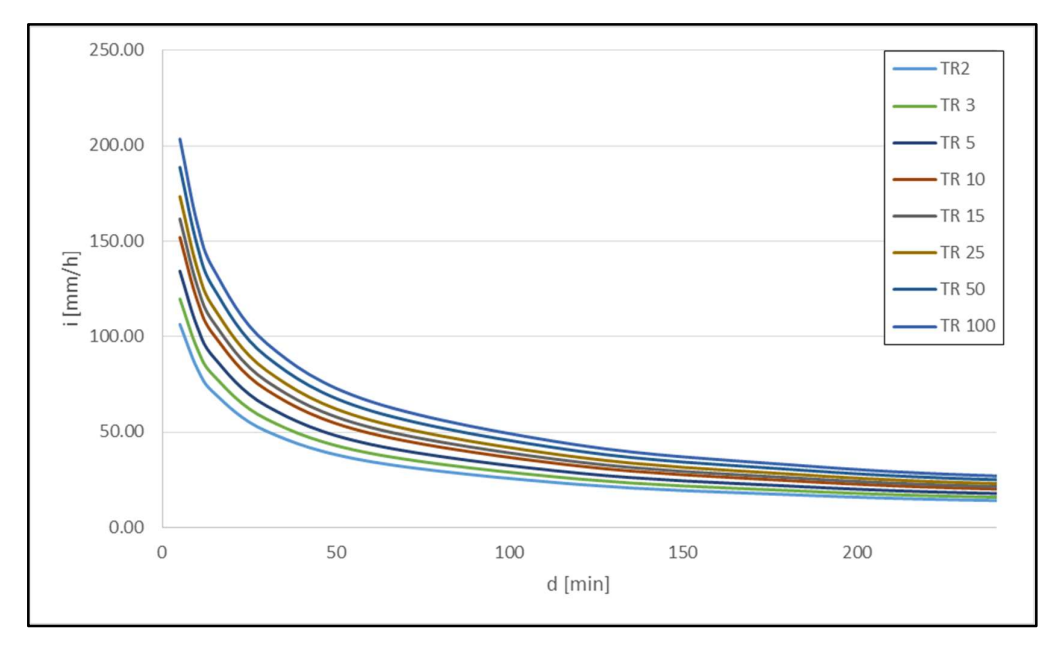

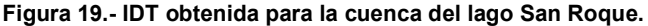

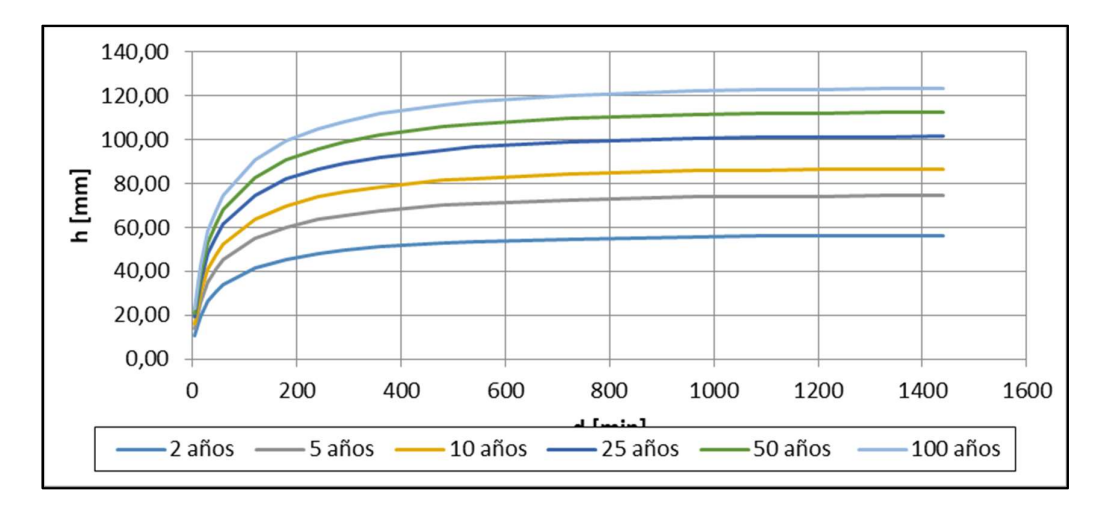

Figura 20: Altura de lámina de lluvia vs duración para cada período de recurrencia (2, 5, 10 25, 50 y 100 años)

Una vez estimadas las láminas de lluvia para distintas duraciones y períodos de retorno, se deben definir una duración (duración crítica), la que debe estar asociada al tiempo de concentración de la cuenca y al tiempo en el que toda la cuenca aporta caudal al punto de salida; luego, se debe realizar un abatimiento areal de la lluvia y distribuir temporalmente y, para pasar de una lámina puntual y acumulada a una lámina distribuida en el espacio y el tiempo.

#### 3.7.2 Atenuación espacial de la lámina precipitada

Los registros de lluvias representan una medición puntual, es decir solo saben a ciencia cierta lo que sucedió alrededor de la estación de medición. Ante esto necesitamos una herramienta que nos permita llevar esta lectura puntal a toda el área de la cuenca, es decir hacer una distribución espacial de la lámina. La disminución del valor de la lámina precipitada depende del área de la cuenca, y de la duración de la lluvia. Sin embargo, al trabajarse con la media areal de la precipitación, construida con polígonos de Thiessen, se considera que la influencia de la orografía sobre la cuenca ha repercutido sobre la media, resultando un valor ya atenuado.

#### 3.7.3 Distribución temporal de la lámina precipitada

Para distribuir temporalmente la lluvia, se adoptó la distribución patrón de Huff determinada en la Provincia de Córdoba, la cual parte de las tormentas desagregadas y llega a distribuciones empíricas de frecuencia acumulada para distintos porcentajes de lámina. Posteriormente, se requiere definir la posición del pico de la tormenta, es decir, en qué momento de la duración total de la tormenta, se produce el pico del hietograma. Para lo cual, en base a estudios, sobre análisis que refleja la frecuencia relativa local y regional de las tormentas intensas en la Provincia de Córdoba,

clasificadas en tormentas cortas (duración ≤ de 2 horas) y largas (duración > de 2horas), donde los intervalos de clase responden al sextil de ubicación del pico (Caamaño Nelli, García, & Dasso, 1998). Se han clasificado los eventos por ubicación del pico, que permitió estimar que, para una lluvia de más de 3 horas en la Zona Centro de la Provincia (representada por la estación La Suela), la probabilidad de que el pico ocurra en los 30 minutos iniciales (primer sextil) es 0,49, en tanto que para los 30 minutos finales no llega a 0,04. Es por esta razón se ubicó el pico de la tormenta en el primer cuartil de la tormenta.

## 3.7.4 Duración crítica de tormenta de diseño (Dc.)

Para definir la duración crítica de la tormenta de diseño (Dc.) se decidió estudiar cuál es la duración de lluvia que producirá mayor caudal a la salida. Los tiempos de duración que se estudiaron no fueron obtenidos al azar, sino que se toman teniendo en cuenta el tiempo de concentración (12 hs. aproximadamente) y la curva S que hace referencia al tiempo en que toda la cuenca aporta caudal a la salida.

Se modeló en el modelo del HEC-HMS con una lluvia de 10mm y se realizó el método de la curva acumulado más conocido como la curva S, obteniendo las diferentes duraciones críticas para cada una de las subcuencas. De este análisis, se determinó que la duración crítica para toda la cuenca es de 12hs.

## CALIBRACIÓN DE PARÁMETROS HIDROLÓGICOS

Debido a que la simulación procesa solo los datos que se ingresan al modelo y nos brinda un resultado, este no necesariamente puede coincidir con la realidad por esta razón estos modelos deben ser calibrados con eventos ocurridos en el área de simulación o en lugares con características similares, en la práctica se denominan "eventos observados".

En la sección 3.6.2 se explicó la manera en la que fueron obtenidos los CN. Los CN tienen en cuenta la permeabilidad del suelo, factor que condiciona en gran medida a lo que ocurre aguas abajo debido a que mientas menor sea el CN, más agua se infiltra y viceversa cuando mayor sea el CN. Para poder definirlos se tuvo que estudiar las pendientes de la cuenca, la vegetación de esta y el tipo de suelo involucrado. Finalmente se concluyeron los CN obtenidos para la cuenca de estudio.

La metodología que se implementó al momento de obtener resultados fue, en primera instancia, ajustar los valores de CN para que el modelo hidrológico, con la precipitación de diseño, reproduzca los volúmenes registrados para un dia de duración de la curva V-d-T.

A continuación, se realizó una comparación entre los volúmenes determinados mediante la curva V-d-T y aquellos obtenidos por medio de la curva i-d-T con el modelo hidrológico en HEC-HMS para las mismas recurrencias. El objetivo de esto, es determinar la duración crítica del evento, calibrar los valores de CN y generar una herramienta computacional complementaria a la V-d-T que permita a los decisores mejorar la gestión del dique.

 La siguiente tabla presenta los valores de volumen de la V-d-T para 1 día de duración y diferentes períodos de retorno.

| --<br>Tiempo de<br>Recurrencia | TR <sub>2</sub>   | TR <sub>3</sub> | TR <sub>5</sub>                     | <b>TR10</b> | <b>TR15</b> | <b>TR25</b> | <b>TR50</b>    | <b>TR100</b> |
|--------------------------------|-------------------|-----------------|-------------------------------------|-------------|-------------|-------------|----------------|--------------|
| Vol Hm3                        | $28.3656$ 32.6245 |                 | 38.9118   49.4239   56.8445   67.7. |             |             |             | 7.7995 86.1156 | 109.3798     |

Tabla 9.- V-d-T para un día de duración.

 La Tabla 9, resulta útil ya que lo eventos de lluvia en la cuenca resultan siempre inferiores a la duración diaria. Analizar duraciones mayores no aportaría información significativa y no se disponen de valores de VdT para duraciones menores. Posteriormente, se compararon estos valores para diferentes duraciones de eventos de precipitación mediante HEC-HMS.

 Para determinar la lluvia de diseño se utilizó la i-d-T transpuesta del pluviógrafo en La Suela a la media areal determinada por la poligonización de Thiessen en la cuenca del río San Antonio, y distribuida temporalmente mediante el uso de la distribución patrón de Huff en la Provincia de Córdoba. Esta lluvia fue ingresada al modelo hidrológico en el HEC-HMS, haciendo variar la duración de la lluvia de diseño entre 6- 12-24hs y para cada tiempo de recurrencia obteniendo un volumen de ingreso al dique.

 Usando los CN II obtenidos en la sección 3.6.2 (Numero de curva (CN) propuesto por el SCS), se obtuvo la siguiente comparación entre los valores de la simulación higrológica y la curva V-d-T de un día de duración para realizar una comparación adecuada.

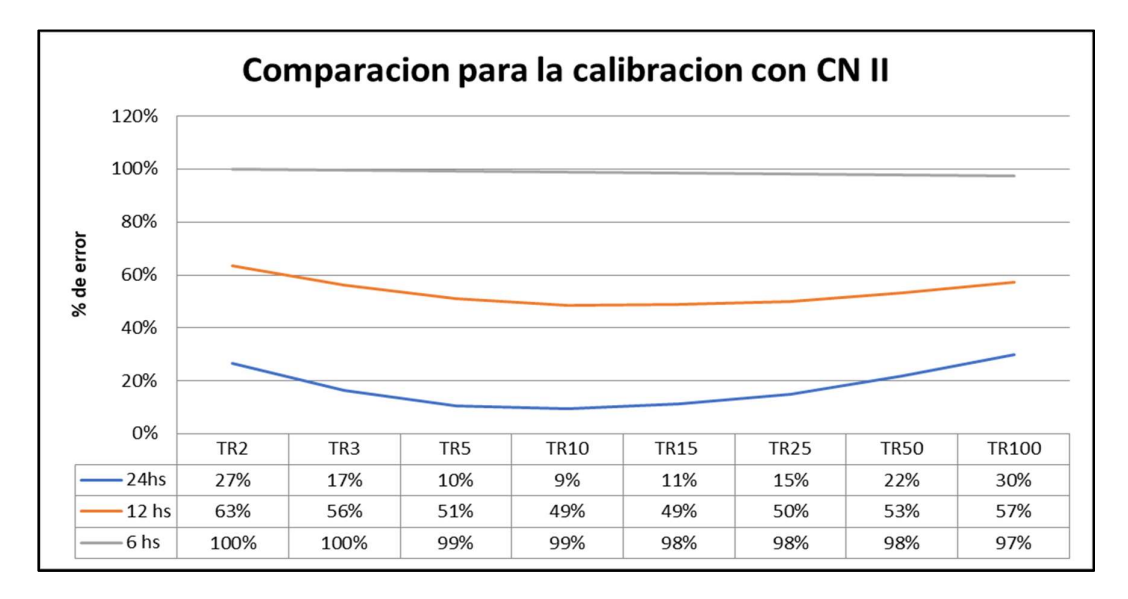

#### Figura 21.- Calibración con CN II

 Dado que el objetivo de la calibración es obtener el mínimo error entre la simulación y el evento observado. Esto se observa en la Figura 21 y se infiere que se tiene bastante error con respecto a los valores obtenidos en la V-d-T. Entonces lo que se puede variar en el modelo de simulación son los CN dado que en primera instancia se usa el CN obtenido por aproximación ya que a se aplicaron supuestos para obtener los tipos y usos de suelo. Como se dijo antes los números de curva tienen una variación según la humedad antecedente y se los puede definir como CN I (seco), CN II (normal) y CN III (húmedo).

 Por lo tanto, diciendo que los CN obtenidos en la sección 3.6.2 (Numero de curva (CN) propuesto por el SCS), tienen una condición de humedad intermedia o normal, se propuso obtener los CN III que son para una condición de mayor humedad, con la Ecuación 25 que asocia el CN II para obtener el CN III:

 $CN(III) = \frac{23 \cdot CN(II)}{10 + 0.13 \cdot CN(II)}$ 

Ecuación 25.- CN III para condiciones húmedas.

 Con los nuevos valores de CN III se realizó una nueva simulación para realizar nuevamente la comparación con la V-d-T obteniendo lo siguiente.

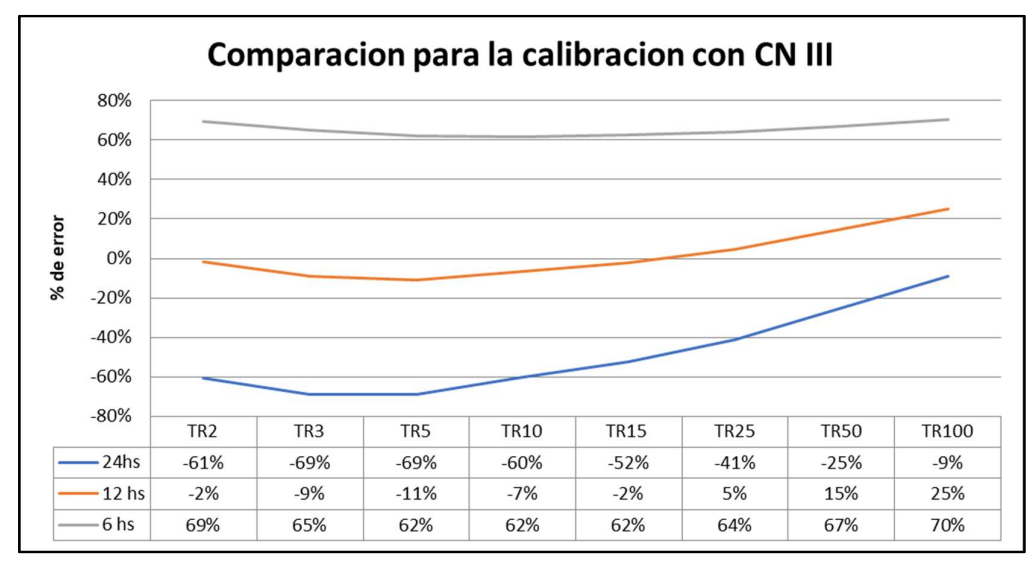

Figura 22.- Calibración con CN III.

Se aprecia en la Figura 22 una mayor variación del error debido a las horas que duración del evento pero tiene un menor % de error respecto al CN II y sobre todo en la duración de 12 hs que fue definida antes como la duración critica para la cuenca en estudio. Por lo tanto se asume que el parámetro del CN III va a ser el usado como CN II para la simulación de análisis de sensibilidad.

## **3.9 SIMULACIÓN HIDROLÓGICA**

En esta sección se simulará nuestra cuenca en un modelo en HEC-HMS, teniendo en cuenta la caracterización de la cuenca, los parámetros hidrológicos y los parámetros morfométricos desarrollados previamente; con la finalidad de que el modelo represente la realidad lo mejor posible y así utilizar dicho modelo calibrado para predecir el comportamiento de la misma ante futuros eventos de diseño.

### 3.9.1 HEC-HMS (USACE)

El Hydrologic Engineering Center's Hydrologic Modeling System (HEC-HMS) es un programa de simulación hidrológica tipo evento, lineal y agregado o semi distribuido, desarrollado para estimar los caudales de salida en una cuenca o varias subcuencas (caudales máximos y tiempos al pico) a partir de condiciones externas de lluvias, aplicando para ello algunos de los métodos de cálculo de hietogramas de diseño, abstracciones, flujo base y conversión en escorrentía directa.

Como se dijo anteriormente, la simulación aquí realizada, utiliza modelos agregados que tratan a cada subcuenca como si fuese una sola entidad, con una única entrada de lluvia, donde el caudal de salida se reproduce a partir de una dinámica global del sistema. Además, son modelos de eventos aislados, es decir, diseñados para simular eventos individuales de crecida. Su énfasis está en la infiltración y en el escurrimiento de superficie, su objetivo es la evaluación del escurrimiento directo.

### 3.9.2 Escenario de simulación

La modelación hidrológica se realizó con los parámetros morfométricos e hidrológicos descriptos anteriormente. El programa HEC-HMS ofrece una gran variedad de herramientas para modelar según el caso que se trate, en este caso de estudio interesan los siguientes elementos:

 Subbasin (Subcuenca): La cuenca a modelar se divide en diferentes subcuencas. Cada subcuenca se representa en el modelo mediante el uso de los elementos "Subbasin". Acá se pueden definir los parámetros que caracterizan a cada subcuenca.

 Reach (Tránsito): Los hidrogramas resultantes a la salida de las subcuencas se propagan a través de cauces. El hecho que un hidrograma viaje por un cauce provoca cambios en el mismo. Para tener en cuenta este efecto se deben utilizar el elemento "Reach". Se puede escoger el método de propagación y rellenar los parámetros correspondientes necesarios para su definición.

Juntion (Unión): Se utiliza para representar la operación de suma de hidrogramas en un punto

La construcción del modelo de nuestro sistema se realizó teniendo en cuenta dichos elementos, definiéndoles los parámetros necesarios para poder caracterizarlos. La ubicación de cada uno de ellos se hizo en el sentido aguas abajo.

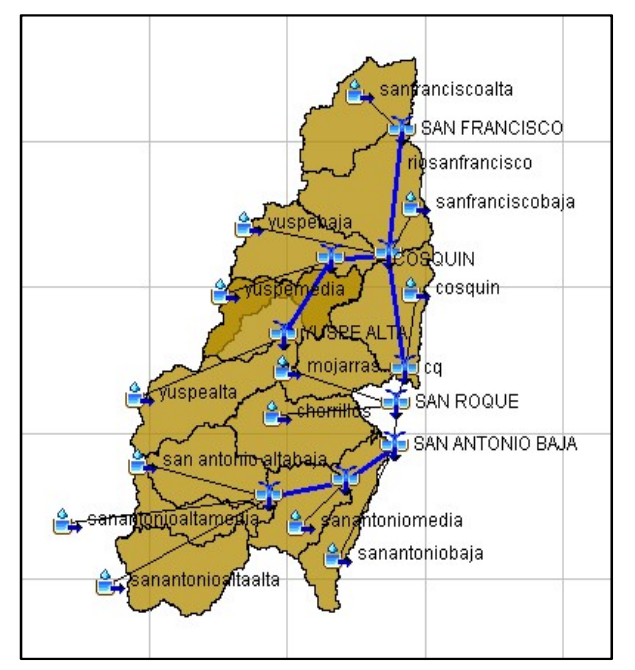

Figura 23. Modelo hidrológico de la cuenca de estudio, simulada con programa HEC-HMS

# 3.10 DETERMINACIÓN DE LA COTA DE ESPERA DEL LAGO SAN **ROQUE**

Debido a que en la zona de estudio tenemos grandes centros urbanos muy densamente poblados como ser la ciudad de Villa Carlos Paz, estas han invadido en gran parte la zona del perilago con las edificaciones quedando sobre la cota 36 del embalse (recordando que el vertedero de dicho dique se encuentra enclavado en la cota 35.3). Esto genera un riesgo latente que ante cualquier evento extremo, las urbanizaciones costeras estén expuestas a sufrir inundaciones. En base a esa problemática se planteó definir, con el uso de las herramientas antes desarrolladas, la cota de espera del espejo de agua.

Para ello, se realizó un análisis de sensibilidad a la simulación hidrológica calibrada de la cuenca de estudio utilizando la herramienta computacional Hydrologic Engineering Center's - Hydrologic Modeling System (HEC-HMS), considerando un modelo agregado y por evento.

#### 3.10.1 Cota de espera

La cota de espera de un lago se define como la cota con la cual el embalse resistirá un evento extraordinario sin afectar aguas arriba del coronamiento y el buen funcionamiento de la presa. Para definir la cota de espera hay que tener en cuenta múltiples variables como por ejemplo el oxígeno disuelto, si el lago está o no eutrofizado, del poder de erogación de los descargadores de fondo, entre otros. Este informe determino la cota de espera solo teniendo en cuenta el riesgo de inundación de los márgenes costeros al espejo de agua, se tuvo en cuenta solo este factor debido a que una de las ciudades más importantes del Valle de Punilla, Villa Carlos Paz, se encuentra enclavada en la cota 36 y a tan solo setenta centímetros por encima del labio de vertedero, lo cual origina que ante cualquier evento extremo que no se tenga un protocolo de acción se puede inundar zonas urbanizadas provocando grandes daños económico.

#### 3.10.2 Metodología para Obtención la Cota de Espera

 Para obtener la cota de espera se utilizó una herramienta que proporciona la herramienta computacional Hydrologic Engineering Center's - Hydrologic Modeling System (HEC-HMS). Esta función es realiza un análisis de sensibilidad.

El programa usa el método Monte Carlo para realizar el análisis de sensibilidad. El método de Monte Carlo es un enfoque para estimar la variabilidad en la respuesta de cuenca simulada dada la variabilidad en cada uno de los parámetros del modelo. El método de Monte Carlo funciona creando muchos modelos alternativos de la cuenca usando un procedimiento de muestreo automatizado. Cada muestra se crea al muestrear los parámetros del modelo de acuerdo con su función de densidad de probabilidad individual (FDP). Cada muestra se simula para obtener una respuesta de cuenca correspondiente a los valores de los parámetros muestreados. Todas las respuestas de todas las muestras pueden analizarse estadísticamente para evaluar la variabilidad en la respuesta de cuenca simulada.

#### 3.10.2.1 Análisis de Sensibilidad del HEC-HMS

El análisis de sensibilidad se realizó sobre el escenario de simulación mostrado en la sección 3.9.2 y para los diferentes tiempos de recurrencia de la lluvia de diseño. Lo que se busca con este análisis es realizar simulaciones múltiples para conocer las diferentes cotas que llega el embalse en función del volumen ingresado y el volumen inicial que tiene el espejo de agua. Para definir la cota final se tomará el volumen del embalse según la cota de espera más el volumen de ingreso determinado por el análisis de sensibilidad del HEC-HMS menos el volumen erogado.

El número total de simulaciones debe ser lo suficientemente grande como para estimar con precisión la variabilidad en la respuesta de la cuenca. El proceso de determinar, ¿cuándo la respuesta de la cuenca hidrográfica se ha estimado con precisión? se denomina convergencia. La convergencia se logra cuando las medidas estadísticas de la respuesta a la cuenca hidrográfica no cambian si se calculan más muestras. En el presente estudios se realizaron diferentes simulaciones cuya variable se modificaba es la cota inicial del embalse, para ver como reaccionaba cuando se simulaba con los diferentes tiempos de recurrencia de la lluvia de diseño. Las cotas iniciales se simularon con un paso de 1m desde la cota 25 hasta la cota 34. Recordando que la cota de vertedero está a 35,3m, debido a esto se optó por realizar dos simulaciones más con un paso de 0,5m entre la cota 34 y 35.

 El análisis nos exige que coloquemos un parámetro que genere una variabilidad en la respuesta de la cuenca. El parámetro que se utilizo fue Número de Curva (CN) propuesto por el SCS, es ampliamente conocido que una variación de este indicador de las características del suelo genera grandes variaciones en la respuesta de la cuenca. Se caracterizó la variabilidad de cada CN de las subcuencas con una distribución normal.

#### 3.10.3 Resultados

Teniendo calibrado la simulación hidrológica y realizado el análisis de sensibilidad, que constó de realizar simulaciones múltiples para conocer las diferentes cotas que llega el embalse en función del volumen inicial que tiene el espejo de agua y del volumen ingresado que viene dado como función de los diferentes tiempos de recurrencia de la lluvia de diseño, para hacer variar la respuesta de la cuenca se hiso variar el número de curva (CN). Para definir la cota final se tomará el volumen del embalse según la cota de espera más el volumen de ingreso determinado por el análisis de sensibilidad del HEC-HMS menos el volumen erogado. Como se dijo en el inciso anterior esto se hace para obtener la cota de espera del Lago San Roque debido al riego de inundación que tiene las costas urbanizadas sobre la cota 36 de dicho embalse. Además también se debe tener en cuenta los propósitos para el cual fue ejecutado el dique, y tener en cuenta un factor hoy en día preponderante que es la eutrofización que tiene hoy el espejo de agua lo cual afecta la calidad del agua.

En la siguiente Tabla se muestran las cota que tiene el espejo de agua para los diferentes tiempos de recurrencia y cuál sería la cota inicial o cota de espera asociada a esa recurrencia.

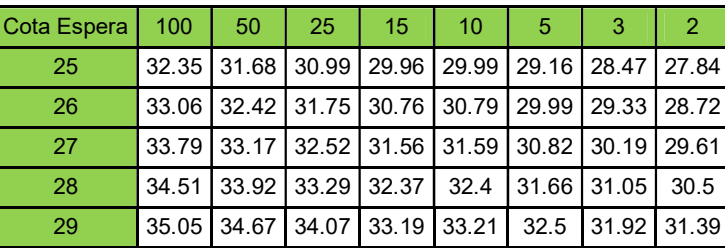

Tabla 10.- Cotas del Dique San Roque según la cota de espera y los tiempos de recurrencia.

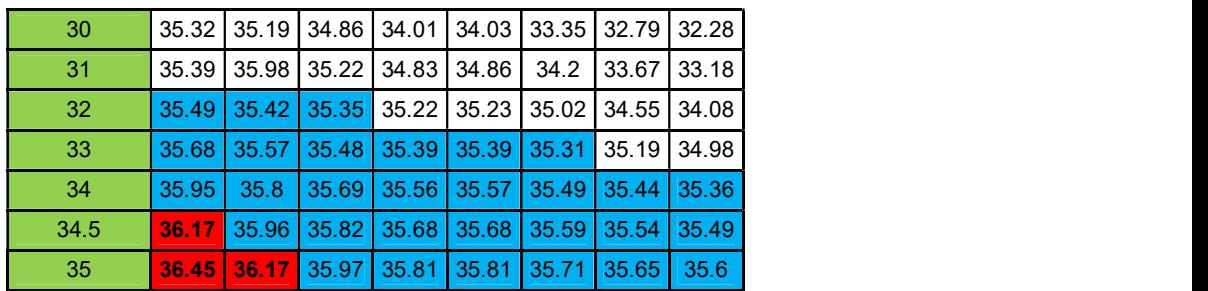

 Según lo observado en la Tabla 10 se asume que para no generar inundaciones en la Ciudad de Villa Carlos Paz, ubicada en la cota 36, se podría asumir que manteniendo el embalse en una cota de espera de 34m ninguno de los tiempos de recurrencia de la lluvia de diseño, generaría un riesgo de inundación de la ciudad. Pero este valor es demasiado conservador ya que estamos asumiendo que hasta una lluvia de 100 años de recurrencia no afectaría a los pobladores. Debido que el dique tiene como una de las funciones principales regular el recurso hídrico, por lo que se buscara tener la mayor reserva en las épocas de sequía, se asume un riesgo mayor y se propone un cota de espera de 35m, según la Tabla 10 se observa que para las lluvias de diseño de 100 y 50 años de recurrencia tendríamos problemas de inundación en la Villa pero es un riesgo que se podría permitir sufrir. Además como se ve en la Tabla 10 se diferencia con un color celeste las cotas que superan el labio de vertedero (35.31m) y esto permitiría oxigenar el espejo de agua.

# 3.11 CONCLUSIÓN

Se puede observar que los resultados proporcionados por la simulación de nuestro modelo en HEC-HMS difieren en parte con los resultados de las curvas V-d-T de un día de duración obtenidos en el CAPÍTULO 2.

Esta diferencia se explica, a que la lluvia de diseño, su distribución temporal, el método de estimación de la precipitación efectiva, su transformación a caudal, su propagación en los cauces, etc. son modelos en sí, con hipótesis propias y en algunos casos desarrollos hechos para un determinado lugar con observaciones empíricas que pueden variar en alguna medida con la realidad local.

Por otro lado, no siempre una precipitación de un determinado tiempo de recurrencia tiene asociado un caudal máximo de la misma recurrencia, a causa de que las condiciones del terreno de la cuenca de aporte son determinantes al momento de la lluvia: un suelo con una condición de humedad antecedente seca (AMC I) va a absorber mucha más agua de lluvia que si fuese una condición normal (AMC II), y puede pasar que una lluvia de un determinado período de recurrencia genere caudales mucho menores a los esperados. Análogamente con una condición de humedad antecedente húmeda (AMC III).

También se vio que se realizaron optimizaciones para conseguir que los valores de CN generen un hidrograma de respuesta de la cuenca lo más próximo posible a las curvas V-d-T de un día de duración. Optimizando los valores de CN se obtuvieron valores de volúmenes ingresados al embalse muy parecidos a los de la curva mientras que sin la optimización de los valores, usando sólo la metodología CEDEX para la obtención de los CN, los volúmenes ingresados tenían un gran porcentaje de error. Aquí radica la importancia de medir los sistemas hídricos que permitan una buena calibración del modelo para que represente la realidad lo mejor posible.

Con todo el estudio realizado en este capítulo se puede decir que se obtuvo un buen modelo hidrológico con un muy buen grado de aproximación a la realidad, considerando la complejidad del sistema en estudio.

Según lo obtenido por las simulaciones realizadas con el modelo construido en HEC-HMS, se podría afirmar que manteniendo el espejo de agua en una cota de espera local de 34m, ninguno de los eventos de lluvia asociados a los períodos de recurrencia estudiados amenazarían de inundación a la Ciudad de Villa Carlos Paz (ubicada a 36m del cero local del embalse en estudio). Sin embargo, este valor es demasiado conservador ya que, una de las principales funciones del lago es regular el recurso hídrico, por lo que se desearía poder tener el mayor volumen almacenado posible para las épocas de sequía, es así que se asume un riesgo mayor y se propone un cota de espera de 35m. Con este nivel de agua, según lo observado en la sección 3.10, sólo tendríamos problemas de inundación en el perilago para recurrencias de 100 y 50 años. Además, esto brinda un beneficio adicional, esta cota de espera podría permitir mejorar la calidad del agua almacenada al favorecer la oxigenación del espejo de agua y permitir recambiar el agua almacenada con la operación del vertedero y las válvulas.

Otro factor a tener en cuenta es la velocidad de descenso del pelo de agua del dique al operar las válvulas descargadoras de fondo, teniendo en cuenta que el tiempo aproximado de respuesta de la cuenca son de 6hs, por lo que no sería necesario tener siempre en esta cota al lago, sino planificar un protocolo de acción ante estos eventos. Para esto, se recomienda el mantenimiento de las bases de datos en tiempo real de las estaciones hidrometeorológicas y fomentar el uso de pronósticos de alerta temprana.

# CAPITULO 4 – CONCLUSIONES Y RECOMENDACIONES

A partir de la envergadura del Dique San Roque en la Provincia de Córdoba, es de suma importancia empezar a generar un plan de medición continuo de caudales de los principales afluentes al lago San Roque, estos son el Río Cosquín, Río San Antonio, Arroyo Las Mojarras y Arroyo Los Chorrillos, de manera de reducir las incertidumbres en las estimaciones de los volúmenes ingresados al cuerpo de agua en estudio.

En el presente informe se actualizaron las curvas de relación Volumen ingresado-duración-Tiempo de retorno "V-d-T" en el dique San Roque, observándose que las curvas determinadas brindan resultados similares a los obtenidos por Catalini (2004). Cabe resaltar que, en dicho trabajo se habían analizado datos hasta el año 2004, en base a esto se obtiene que, al agregar 10 años de datos, no se han modificado sensiblemente las curvas obtenidas. Estas curvas representan una herramienta importante para los tomadores de decisiones debido a que brindan de una manera rápida y eficaz el volumen ingresado al embalse en una determinada duración y asociada a un tiempo de recurrencia.

Además, debido a que una de las principales funciones del lago es regular el recurso hídrico, por lo que se desearía poder tener el mayor volumen almacenado posible para las épocas de sequía, es así que se podría proponer una cota de espera de 35m. Con este nivel de agua, sólo tendríamos problemas de inundación en el perilago para recurrencias de 100 y 50 años.

Otro factor analizado fue cuán rápido desciende el pelo de agua al operar las válvulas descargadoras de fondo, teniendo en cuenta que el tiempo aproximado de respuesta de la cuenca son de 6hs, por lo que no sería necesario tener al dique fijo en la cota de espera definida, sino se podría trabajar en un protocolo de operación ante eventos extremos.

Por último, la V-d-T es una herramienta que permitiría a los tomadores de decisiones gestionar y optimizar el embalse teniendo en cuenta la inter-relación entre amenaza de eventos extremos, ante diferentes duraciones de tiempo, y vulnerabilidad de las poblaciones que dependen de dicho reservorio en los diversos usos (atenuación de crecidas, inundación del perilago, abastecimiento de agua potable y riego, generación hidroeléctrica, entre otros). De igual manera esta herramienta podría continuarse evaluando para su aplicación a eventos de precipitación hipotética y en la realización de planificaciones estacionales.

# **BIBLIOGRAFÍA**

Caamaño Nelli, G., García, C. M., & Dasso, C. M. (1998). ZONALIZACIÓN DE TORMENTAS DE DISEÑO PARA LA PROVINCIA DE CÓRDOBA, ARGENTINA. II Simposio de Recursos Hídricos del Cono Sur, Vol. 2, 168-178.

Catalini, C. G., Caamaño Nelli, G. (2004). PREDICCION DE CRECIENTES EN EMBALSES DE CORDOBA. XX Congreso Nacional del Agua, Mendoza, Argentina. Articulo Completo en CD. Resumen: pp 282. Comité Permanente de los Congresos del Agua. Mendoza. República Argentina.

Chow, V. T., Maidment, D. R., & Mays, L. W. (1994). HIDROLOGÍA APLICADA. Santafé de Bogotá, Colombia : McGRAW-HILL INTERAMERICANA, S.A.

Cruzate, G., Gomez, L., Pizarro, M. J., Mercuri, P., Banchero, S. (2006-2007). Atlas de de suelos de la República Argentina (INTA 1990). SAGyP – INTA – Proyecto PNUD ARG/85/019. Instituto de Suelos y EEAs del INTA.

Silveira, A. L. (2015). Fator de Pico para Hidrogramas Unitários Sintéticos Triangulares. Revista Brasileira de Recursos Hídricos, 46 - 52.

Subsecretaria de Recursos Hidricos - Secretaría de Obras Públicas - Ministerio del Interior, Obras Públicas y Vivienda. (2011). Inventario de Presas y Centrales Hidroeléctricas de la República Argentina. Volumen 3. 102-123

USACE. (2000). Hydrologyc Modeling System HEC-HMS, Technical Reference Manual. Washington.